ISSN 0131-1417

Đ

H

**ANT** 

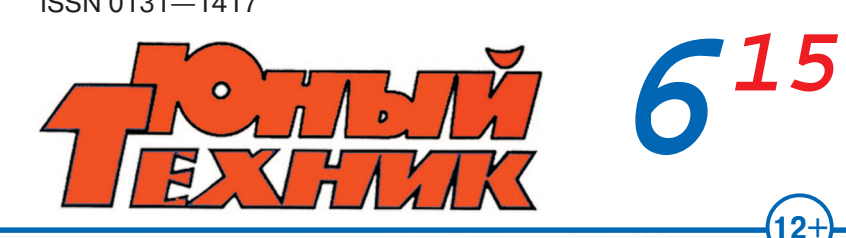

# **КАК СДЕЛАТЬ MUP KPALLE?**

俚 H

 $\overline{\mathbb{Q}}$ **ЗОЛОТОЙ**<br>ФОНД<br>ПРЕССЫ

Тот самый «Искандер» >

26)

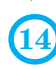

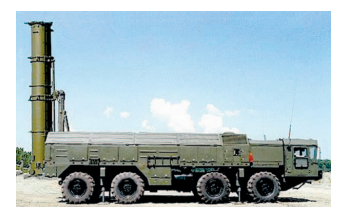

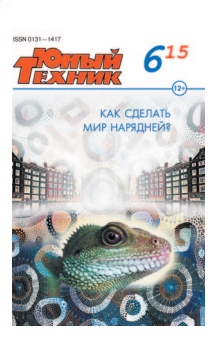

Загадки хамелеона

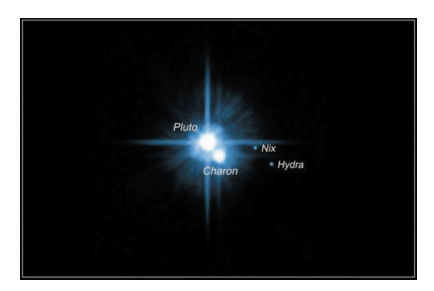

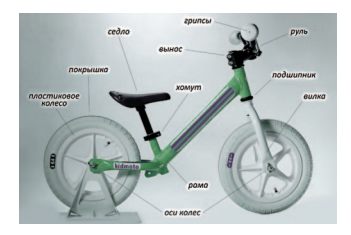

А Это не велосипед!

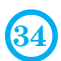

И снова о планетах. ∢

20

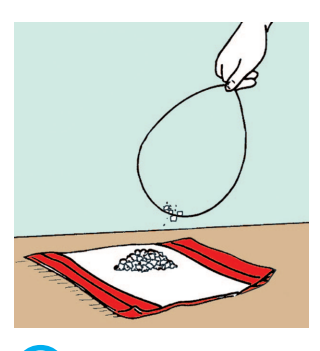

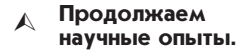

73

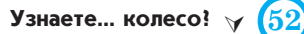

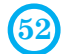

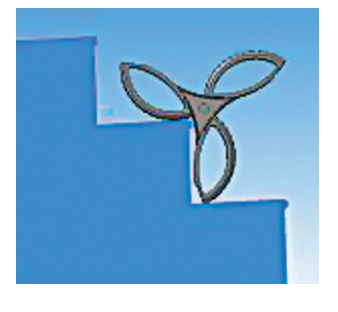

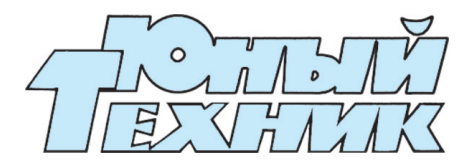

Популярный детский и юношеский журнал Выходит один раз в месяц Издается с сентября 1956 года

### НАУКА ТЕХНИКА ФАНТАСТИКА САМОДЕЛКИ

**Допущено Министерством образования и науки Российской Федерации** к использованию в учебно-воспитательном процессе различных образовательных учреждений

### **№ 6 июнь 2015**

# **В НОМЕРЕ:**

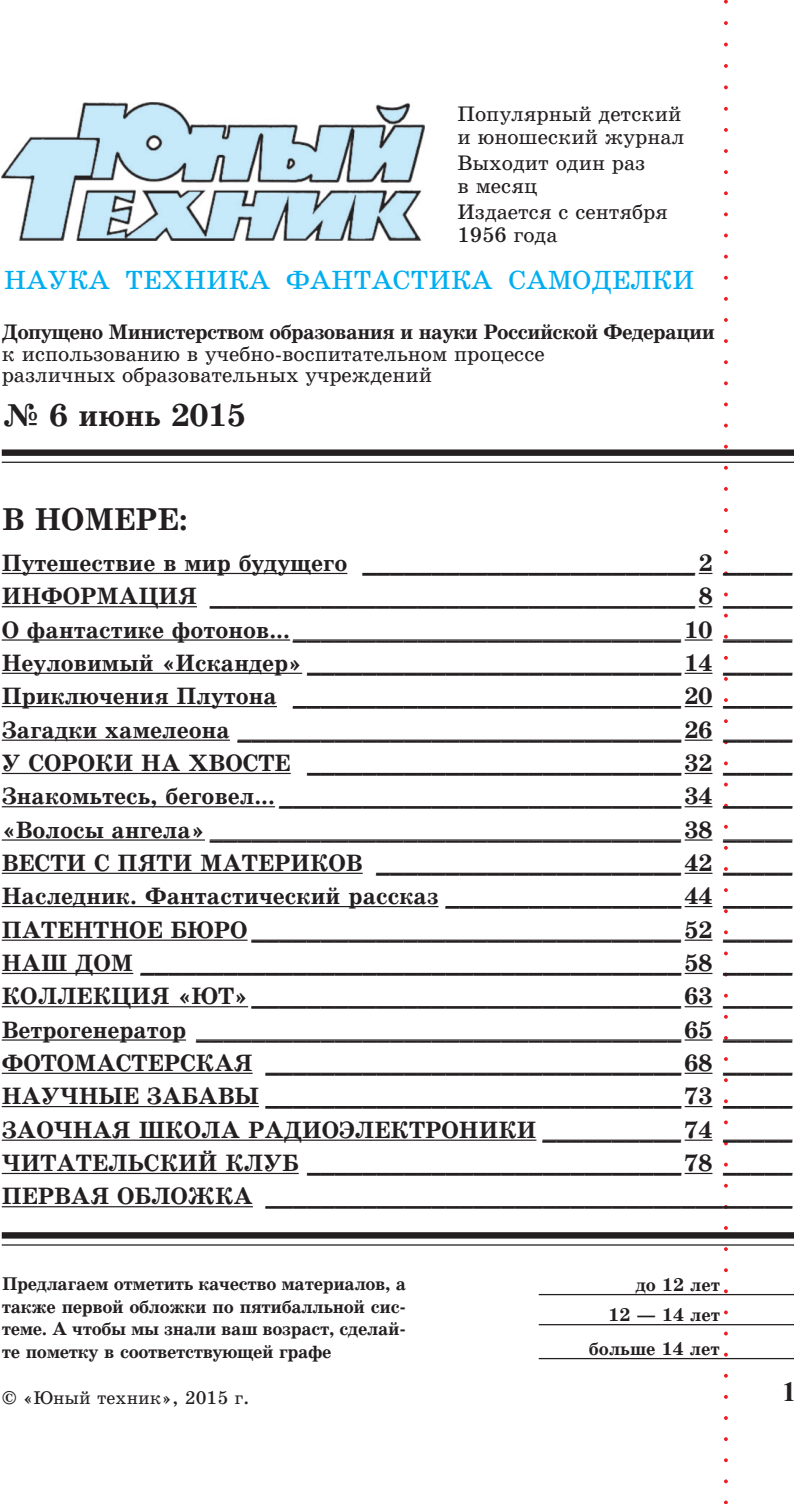

**Предлагаем отметить качество материалов, а также первой обложки по пятибалльной сис теме. А чтобы мы знали ваш возраст, сделай те пометку в соответствующей графе**

**до 12 лет 12 — 14 лет больше 14 лет**

**1**

# ПУТЕШЕСТВИЕ В МИР БУДУЩЕГО

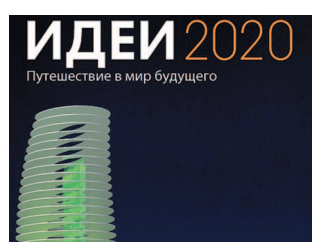

*Его мог совершить всякий*

*москвич или гость столицы, кто дал себе труд отправиться на ВДНХ в павильон № 26, где больше месяца работала выставка «Идеи 2020. Путешествие в мир будущего».*

*Точнее, это был научно%популярный проект, представляющий исследовательские работы немецких ученых, которые ведутся в дан% ный момент в различных областях науки и технологий. В центре этих исследований*  человек, его возможности, желания, потреб*ности, его жизнь.*

*Экспозицию наряду с другими посетителями осмотрел и наш специальный корреспондент Сергей Николаев. И вот что он там увидел.*

Если честно, то поначалу экспозиция показалась скучноватой. По залу были расставлены несколько стеклянных витрин со старинными медицинскими и на учными инструментами — миллиамперметром, набором для подбора очков с многочисленными линзами, сами старинные очки-лорнет... А между ними находились совершенно непонятные предметы.

Экспозиция брала за живое другим. Здесь все можно было потрогать и даже испробовать в действии. Самым популярным экспонатом, который, наверное, ни один посетитель выставки не обошел стороной, был большой мешок, набитый чем-то похожим на сахарный песок. Его надо было бить, как боксерскую грушу, кулаками. В зависимости от силы удара на электронном табло за горалась надпись.

— Awesome! —прочитал мускулистый парень, только что от души отвесивший мешку удар. — Это что?

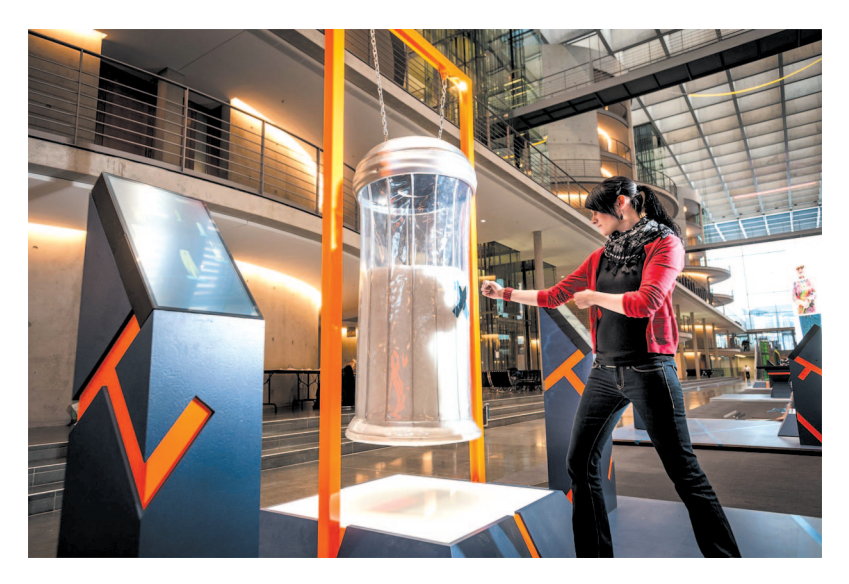

Тот самый мешок, по которому нужно было бить со всей силы...

- Это означает - «великолепно», - перевела надпись Наталья Аредова, сотрудница пресс-службы Политехнического музея, под эгидой которого проходило мероприятие. И пояснила, что перед нами наглядное пособие к исследованию пользы активного образа жизни и отказа от сладкого. - Если у вас хватает силы нанести по мешку боксерский удар, значит, с вашим организмом все в порядке, вы ведете здоровый образ жизни...

«Идеи 2020» — название программы, в рамках которой институты и исследовательские центры, получившие гранты от министерства иностранных дел и министерства образования и науки Германии, работают над своими проектами. Например, над изобретением биотоплива. Или разработкой модели Берлина будущего. Эта выставка уже объездила всю Германию, часть Австрии и вот приехала к нам.

- Мы таким представляем наше будущее, - сказал на пресс-конференции президент общества имени Гельмгольца Юрген Млинек. И добавил, что в экспозиции представлены перспективные проекты, разработанные

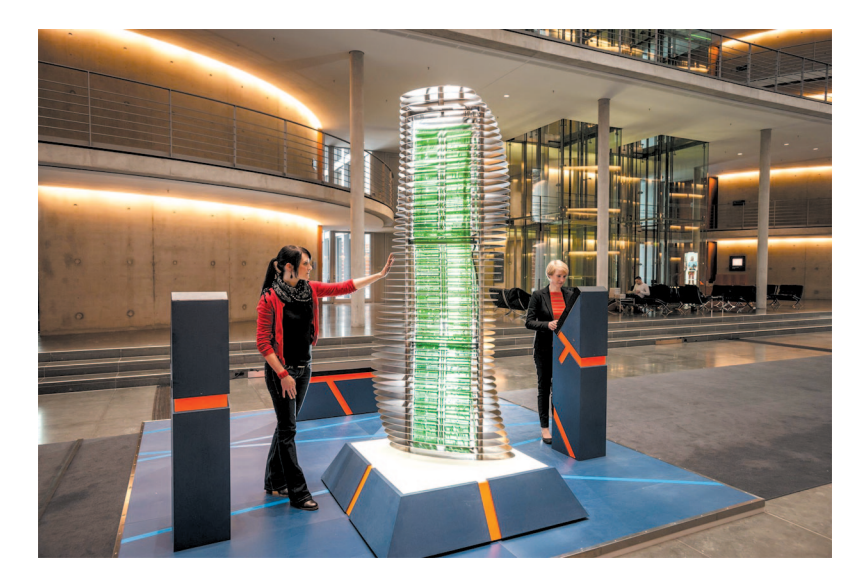

Макет здания будущего - гигантского «органического» небоскреба, способного самостоятельно обеспечить себя всем необходимым теплом, светом и т. д., а также перерабатывать все отходы, спускаемые жильцами в мусоропровод.

учеными и исследователями Германии в соответствии с ориентацией правительства на передовые технологии, представляющие собой национальную стратегию и приоритетную цель. «Основная цель — подчеркнуть роль науки в нашей жизни, поскольку научные исследования воспринимаются сегодня многими из нас как нечто сложное и непонятное», - уточнил он.

Путешествие в мир будущего было представлено в виде 7 колонн, оформленных дизайнерами и художниками. Это визуализация, наглядное представление 7 проблем, к которым обращаются авторы, приглашение к интерактивному участию. На мониторах выставочного зала демонстрировалось более 150 примеров исследовательских проектов.

Например, многие гости выставки «зависали» возле установки, демонстрирующей доступность Интернета в будущем. Компьютер «просил» приложить указательный палец к экранчику. После этого посетитель ждал

появления чего-то Heoбычного, но кроме бегающих цифр и букв на экране так ничего и не высвечивалось.

-Все думают, что чтото должно произойти, улыбнулась Наталья Аредова. - Но экспонат просто символизирует то, что в будущем в Сети будет храниться любая информация о нас, и мы сами будем выбирать уровень ее открытости...

Такое вот проявление своеобразного немецкого юмора. Ну, а если серьезно, то на выставке, как говорилось, уже было представлено 7 интерактивных станций - своеобразные иллюстрации к 7 задачам, которые человечеству предстоит решать уже сейчас. По каждой из 7 тем ведутся десятки исследований в сотнях лабораторий по всему миру. Экспозиция, таким образом, предлагала задуматься над проблемами, решение которых определит наше будущее.

Жизнь в больших городах. Какой мы себе ее представляем? Хотим ли мы жить в чистых и безомегаполисах. пасных  $\bf{B}$ которых архитекторы строят красивые и «ум-

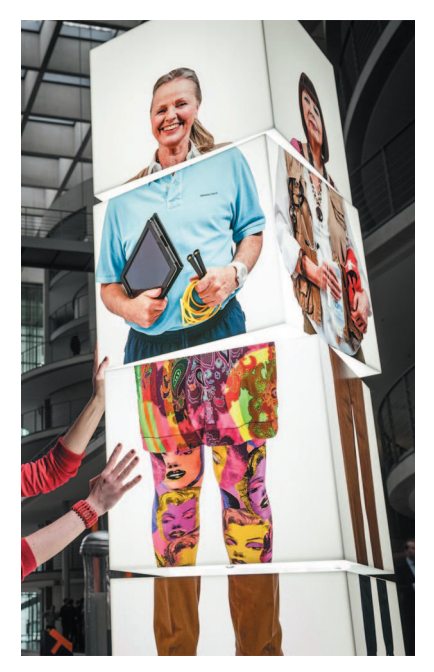

Стенд, призывающий жить подольше, ведя здоровый образ жизни.

Набор линз для оптимального подбора очков. Конец XIX века.

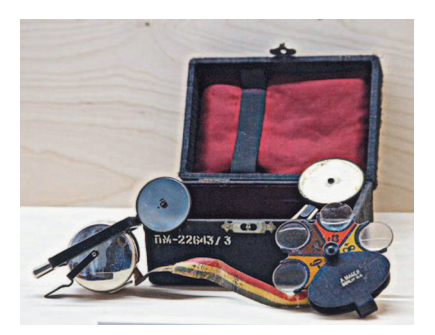

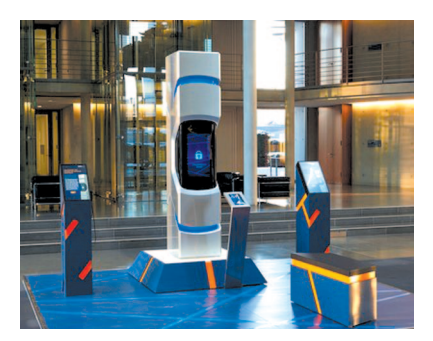

Электронный гид пояснял посетителям все, что им казалось непонятным.

ные» дома, инженеры рационально тратят электроэнергию, а горожане не страдают от отсутствия живой природы?

Интернет будущего. В каких целях мы будем использовать виртуальные сети? Может ли так случиться, что, отказавшись полностью от реального общения, мы растворимся в виртуальном пространстве, потеряем свою идентичность? Как защитить виртуальные данные?

Инновационные технологии. Мы живем накануне четвертой промышленной революции

(или Industry 4.0). На что будут похожи заводы будущего? Сможем ли мы создать безотходные произволства? Найлет ли себе место человек в этих процессах или все его функции возьмут на себя роботы?

Альтернативная энергетика. Добывая нефть и газ, мы нарушаем естественную структуру нашей планеты. Есть ЛИ другие источники энер-

> Автомобильчик, которым можно управлять усилием мысли, надев специальный шлем.

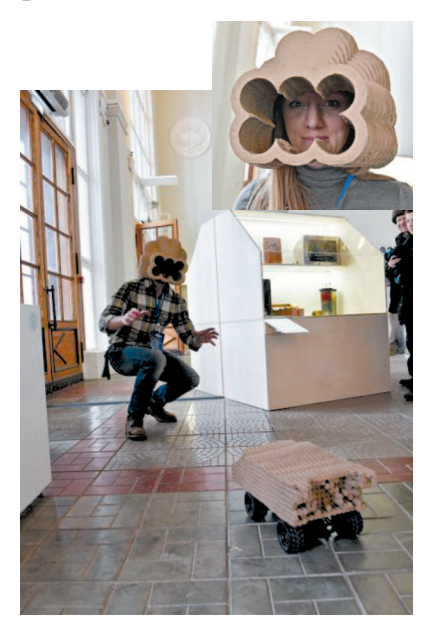

Стенд, показывающий, как с помощью водорослей в скором будущем можно будет получать «зеленое» топливо лля автомобилей.

гии, которые бы одинаково устраивали и экологов, и энергетиков?

Биотопливо. Можно ли слелать отхолы полезными? Способны ли, к примеру, морские водоросли, штормом выброшенные на берег, стать новым  $ARMATO<sub>II</sub>MROM$ ?

Мелицина. Чтобы выжить в будущем, люди должны быть здоровыми и сильными. Как избежать пандемий? Какой

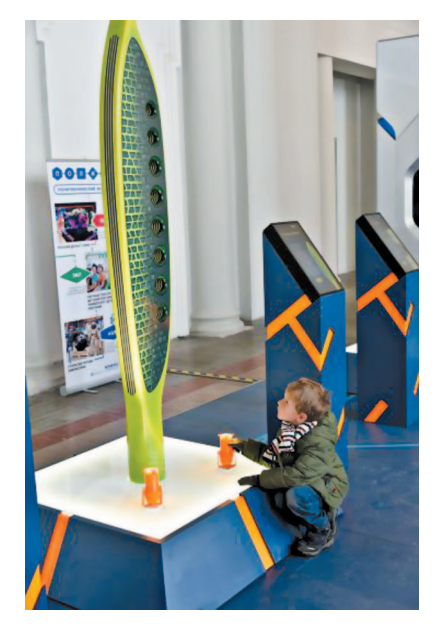

должна быть система здравоохранения? Какой образ жизни подходит каждому, а что показано только жителям больших городов?

Долголетие. Как продлить жизнь? Есть ли способы оставаться здоровыми и активными до самых преклонных лет? Как повысить качество жизни пожилых людей, сделать их жизнь насыщенной — интересной и при этом комфортной?..

На мониторах, размещенных в выставочном зале, можно было также ознакомиться с фрагментами будущего в представлении немецких специалистов. Например, как должен выглядеть мир, не имеющий проблем с энергоснабжением? Возможно ли в преклонном возрасте сменить профессию и начать вторую или даже третью карьеру? Ответы на вопросы демонстрировались на примере некоего IT-специалиста Финна Петерса, живущего в вымышленном городе будущего.

Наталья Аредова выразила свое отношение к экспозиции одной фразой: «Если все, что задумали эти ученые, сбудется, мы, наверное, будем жить в раю»...

## **ИНФОРМАЦИЯ**

ПЛАВУЧИЕ A<sub>H</sub>C ЛЛЯ КНР. Некоторое время назад мы уже рассказывали о проектировании  $\, {\bf M}$ строительстве плавучих атомных электростанций. Потом проект заморозили, но сейчас он вновь развивается. Заказчиками «Росатома» на строительство плавучих атомных электростанций Teперь выступают китайские нефтяные компании. Китайцев интересует использование таких АЭС лля обеспечения энергией островных территорий и месторождений по добыче углеводородов на шельфе.

PAKETA HA ПРИ-РОДНОМ ГАЗЕ разрабатывается в ракетнокосмическом центре «Прогресс». Об этом заявил гендиректор Алекпредприятия сандр Кирилин. Планируется, что ракетаноситель «Союз-5» будет создана к 2021 Запустить году. ee планируют с космодрома Восточный  $\overline{B}$ Амурской области.

Кроме того, в «Прогрессе» сообщили, что в минимальной конфигурации (легкого класса) ракета будет включать в себя две ступени. «При наличии мошных двигателей двухступенчатая ракета легче, проще в управлении и изготовлении. А боковые блоки позволяют увеличить ee подъемную силу и, соответственно, массу выводимого на орбиту груза», лобавил заместитель генерального директора центра Равиль Ахметов.

Далее, на базе «Союза-5» предполагается создать серию ракет, включая тяжелую и сверхтяжелую.

МЕСТО РОЖДЕНИЯ ЧЕЛОВЕКА можно вычислить  $\overline{10}$ **ATO** ДНК, полагают специалисты томского НИИ медицинской генетики. Они разработали технологию, главная идея которой заклю-

**ИНФОРМАЦИЯ** 

## **ИНФОРМАЦИЯ**

чается в том, что в ге номе определяются весьма специфичные для каждого этноса участки.

То есть, говоря про ще, исследователи в течение 15 лет изуча ли ДНК жителей раз ных регионов России, Белоруссии, Украины и читали «генетичес кие тексты», чтобы выявить в них харак терные для местного населения «строчки». Именно они помогают понять, где корни че ловека, у которого взят биологический образец. В некоторых случаях составляются карты, где показаны варианты, характер ные для местных эт носов, и с ними срав нивают имеющийся материал.

Теперь место проис хождения любого че ловека, по словам замдиректора НИИ Вадима Степанова, можно установить по очень малому количе ству генетического материала — всего по нескольким волоскам.

БЕСПИЛОТНЫЙ<br>ГРУЗОВИК разрабагрузовик тывает крупнейший российский произво дитель грузовой тех ники КамАЗ. На нем запущен проект по со зданию беспилотного автомобиля. Первый образец планируется создать в 2015 году.

Разрабатываемый комплекс должен бу дет обеспечить авто матическую работу транспорта в различ ных погодных услови ях. Система обязана обнаруживать пеше ходов вне зависимости от направления их движения. Время, от веденное для обнару жения опасности и ре акции на нее, соста вит не более 0,3 с. Также предусматрива ется возможность об наружения на дороге практически любых препятствий, включая животных. Система будет способна, конеч но, распознавать до рожные знаки, сигна лы светофоров и дру гих участников дви жения.

**ИНФОРМАЦИЯ**

### ВЕСТИ ИЗ ЛАБОРАТОРИЙ

# **ИМСТИКЕ** ФОТОНОВ,

# ЭКОНОМИИ ЭНЕРГИИ И КОЕ О ЧЕМ łЕЩĘ..,

Российские и немецкие специалисты по квантовой физике совместно ищут возможности экономии потерь энергии при передаче информации. Проект рассчитан на

12 лет:

Эксперты подсчитали: около 5 % производимой человечеством энергии сейчас теряется из-за нагрева приборов, предназначенных для передачи и приема информации, — компьютеров, телефонов, телевизоров. Как будто немного. Однако в денежном выражении потери измеряются десятками миллиардов рублей.

«Все знают, что электрический ток, который течет по проводам, переносят электроны, - рассказал журналистам Алексей Кавокин, руководитель проекта с российской стороны. - Информацию кодировать электрическим током можно, но это не очень эффективный способ. Во-первых, приходится ограничиваться двоичным кодом (ток либо включен, либо выключен). Во-вторых, частота, с которой вы можете включать и выключать электрический ток, ограничена. Конечно, сейчас делают очень хорошие высокочастотные переключатели, но все равно вы не можете повышать пропускную способность линий связи до бесконечности, если пользуетесь электрическим током.

Идея, которая лежит в основе нашего проекта, -заменить электрон, заряженную частицу, спином в качестве элементарного носителя информации. Спин - это вектор, маленький магнитный момент. Тот же самый электрон - это маленький магнитик, у которого есть

магнитный момент, кудалибо направленный. Тут речь уже идет не о двоичном коде, а о выборе направления. Таких направлений может быть бесконечное количество. Tο есть кодировка спином гораздо выгоднее кодировки зарядом. Кроме того, вы можете вообще избавиться от заряда, потому как спины переносят и электрически нейтральные частицы, так называемые экситоны, которые можно создавать светом в полупроводниковом кристалле.

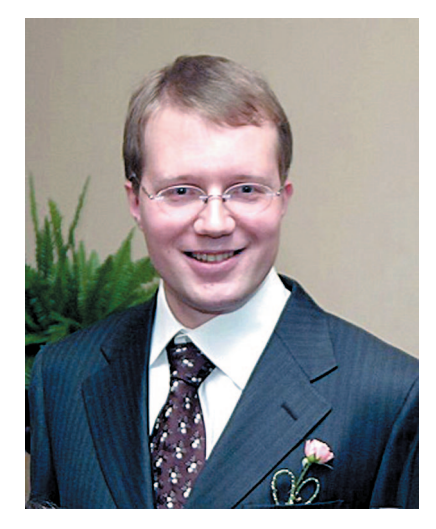

Профессор А.В. Кавокин.

Если нам удастся вместо электронных или оптических. оптоволоконных линий связи построить линии связи, в которых информация будет закодирована спином этих квазичастиц экситонов, то пропускная способность линий связи увеличится в миллиарды раз»...

По словам профессора А. В. Кавокина, кроме линий коммуникации областью применения экситонов может быть быстрый компьютер, не обязательно квантовый, но, скажем, оптический. А также разного рода новые оптоэлектронные приборы, включая новые лазеры.

Об одном из таких лазеров, так называемом поляритонном, а также о квантовых компьютерах Алексей Витальевич рассказал подробнее.

Свет, как это понял еще Ньютон, - поток частиц, фотонов. Ньютон думал, что это частицы разного цвета. Причем он угадал. Как выяснилось много позже, фотоны действительно могут быть разного цвета. При этом они еще характеризуются разной энергией или разной частотой и ллиной волны.

Эти частицы также отличаются от всех других тем, что они невесомые, и если им не мешать, то они распространяются в вакууме с одинаковой скоростью - световой. Однако когда фотоны попадают в вещество, у них,

во-первых, может появиться масса. Во-вторых, у них может изменяться скорость — в самом обычном стекле скорость света становится в полтора раза меньше, чем в вакууме. Можно сделать скорость и в миллион раз меньше, и тогда свет пойдет со скоростью пешехода.

В полупроводниковом кристалле свет обрастает некой материальной субстанцией. Это можно себе представить так: фотон летит и поглощается. Всем известно, что свет поглощается в металлах, в металлическом зеркале, но не исчезает и может сразу же вновь излучиться. Тот же самый фотон появляется снова, и поглощается еще раз, и снова излучается. И вы не можете сказать, когда у вас есть свет, а когда у вас есть материальная частица экси тон, которая его поглощает.

Получается этакая квантово-механическая смесь света и материальной частицы. С какой-то долей вероятности вы поймаете свет, с какой-то - частицу. Из-за того, что у света появляется этот материальный компонент, он и вести себя начинает почти как нормальная части ца, имеющая массу.

Таким образом, экситон — это частица, похожая на атом водорода. У нее есть положительный и отрицатель ный заряды, поэтому экситоны друг с другом взаимо действуют. Это приводит к вязкости, к так называемым нелинейным оптическим явлениям.

 Одно из таких явлений заключается в том, что свет может формировать… сверхтекучую жидкость! Точно так же, как гелий, если его охладить ниже критической температуры порядка 2 градусов Кельвина. Сверхтеку чая жидкость проникает в любые поры. Она не имеет вязкости. Также и свет, когда он в кристалле формиру ет капли светоматериальных частиц (поляритонов), в какой-то момент переходит критическую температуру сверхтекучести и начинает распространяться без всяко го трения и вязкости.

Такую «светожидкость» можно использовать для пе редачи информации, в оптических компьютерах, воло конных линиях коммуникации и даже квантовых ком пьютерах. И полный список еще не известен.

Сейчас в этой области науки происходит бум. Появля ются десятки научных работ. Nature, Science и другие научные журналы каждый месяц публикуют статьи на эту тему.

Для чего все это нужно? Явление сверхтекучести изучается с 30-х годов XX века, сверхпроводимость - с 1911 года. Это интересные явления фундаментальной физики, но они наблюдаются только при очень низких температурах. А материальные частицы света такие легкие, что все критические температуры фазовых переходов для них становятся в десятки, сотни раз выше. Поэтому световую жидкость можно получать при комнатной температуре, а значит, ее можно использовать хоть на кухне, хоть в народном хозяйстве.

«Еще одно из новых применений - так называемый поляритонный лазер. Где он может пригодиться, даже нам пока не дано предсказать. Ведь работы над проектом только начаты. Наша лаборатория еще в стадии формирования. Мы набрали около 25 сотрудников, включая студентов, начали закупать оборудование, являющееся уникальным, - с его помощью будем ставить эксперименты, которые никто в мире еще не делает», закончил свой рассказ А. В. Кавокин.

> Публикацию подготовил В. ВЛАДИМИРОВ

#### НАША СПРАВКА

### ЛІАКОЙ ВОЛІ ПРОФЕССОР!

А. В. Кавокин родился в Санкт-Петербурге, окончил Политехнический институт в 1991 году. С 1992 года — сотрудник Физико-технического института имени А. Иоффе. Работал в Германии, Италии, Франции. С 1998 года - профессор в Университете Блеза Паскаля (г. Клермон-Ферран).

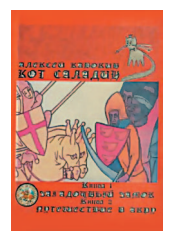

Он — автор более 200 статей в физических журналах и такого же количества произведений других жанров. В настоящее время кроме лаборатории в Санкт-Петербурге возглавляет кафедру нанофизики и фотоники Саутгемптонского университета (Великобритания).

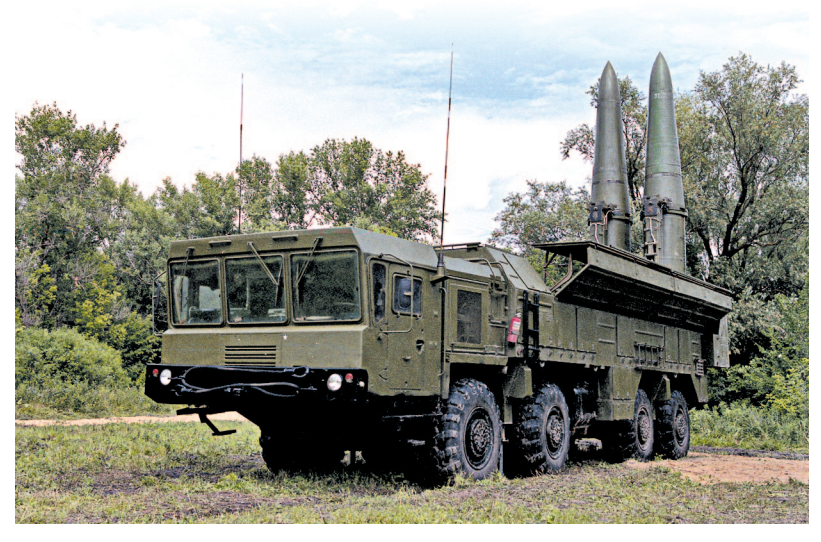

# НЕУЛОВИМЫЙ «ИСКАНДЕР»

*Недавно за создание комплекса средств автоматизации и управления и средств подготовки полетных заданий ракетного*  $k$ омплекса сухопутных войск «Искандер-М» *премии президента России для молодых ученых удостоены сотрудники Центрального научно%исследовательского института автоматики и гидравлики Алексей Шатихин и Виталий Даниленко, а также Георгий Васильев из научно%производственной корпорации «Конструкторское бюро машиностроения».*

Упоминание комплекса «Искандер-М», особенно когда разговор заходит о его размещении, например, в Ка лининградской области или еще где-то у западных границ нашего государства, как правило, влечет за собой бурную реакцию зарубежных СМИ, а также военных и политиков приграничных стран Европы и даже США. Давайте попробуем разобраться, в чем же секрет так пугающих наших соседей свойств этого оружия.

«Искандер-М» — оперативно-тактический ракетный комплекс, предназначенный для поражения на дальностях до 500 км малоразмерных целей — ракетных комплексов, реактивных систем залпового огня, дальнобойной артиллерии, самолетов и вертолетов на аэродромах, командных пунктов и узлов связи. По уровню боевых характеристик у него нет аналогов в мире, - говорят специалисты. — Комплекс имеет высокую огневую производительность, может быть оснащен разными типами ракет. Боевое применение комплекса возможно в температурном диапазоне от +50 до -50 градусов по Цельсию».

Проблема тех, против кого может действовать ракетный комплекс «Искандер», заключается в том, что его очень трудно нейтрализовать. Во-первых, потому, что выпущенная им ракета в процессе полета способна

«Искандер-М» и его экипаж.

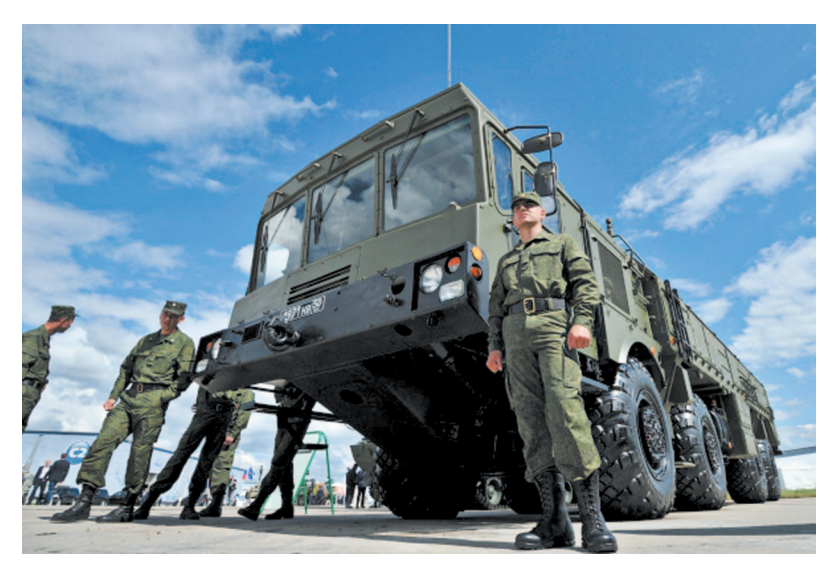

очень резко маневрировать с огромными перегрузками, которые пока недосягаемы для любых ракет-перехватчиков, состоящих на вооружении зарубежных стран. А значит, и угнаться за целью перехватчик не может. Во вторых, ракета летит на скорости 4 Маха (то есть вчет веро быстрее звука), поэтому времени на ее обнаруже ние с помощью стандартных радиолокационных средств очень мало. В-третьих, по пути она еще и выбрасывает ложные цели, чем приводит в заблуждение противника, который не может понять, сколько же ракет его на са мом деле атакует. И наконец, при подлете к цели она начинает излучать активные радиопомехи и «глушит» отраженные сигналы радаров, по которым вырабатыва ются команды наведения для системы ПРО.

Таким образом, как утверждают разработчики, с по мощью «Искандера» можно уничтожить ракетную уста новку, танк или артиллерийские позиции батареи про тивника с точностью 2 м и вероятностью, близкой к 100%. Причем в случае необходимости поражающую силу удара можно многократно увеличить, снабдив ра кету ядерной боеголовкой.

При этом «Искандер» крайне мобилен и скрытен выстрелил и тут же поменял позицию, скрывшись в

Раскадровка пуска ракеты Р-500 комплекса «Искандер-К» **на полигоне Капустин Яр.**

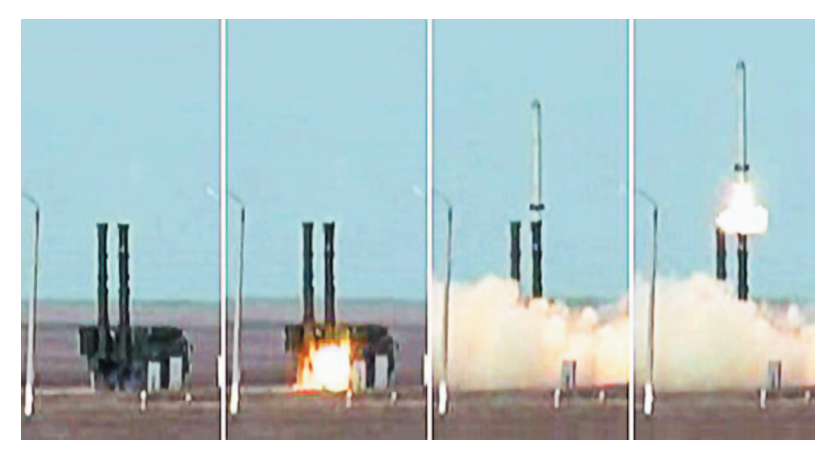

лесу или в складках местности. Когда же выключены все его приборы наведения, вероятность обнаружения «Искандера», даже средствами космической разведки, очень невысока.

Такова пусковая установка, базирующаяся на шасси грузовика-вездехода. Двигатель — дизель ЯМЗ-846 мощностью 500 л. с. Колесная формула — 8 х 8 (первые две оси поворотные). При движении комплекс способен развивать скорость до 40 км/ч.

Что же касается ракеты, то она одноступенчатая, имеет двигатель с одним соплом и управляется на всей траектории полета с помощью аэродинамических и га зодинамических рулей. Большая часть траектории по лета ракеты, изготовленной по технологии «стелс» и имеющей малую поверхность рассеивания, может про ходить на высоте 50 км, а на подлетном участке  $-6$  – 20 км, что делает ее поражение противником весьма трудной задачей.

«Искандер-М» — основной вариант для Российской армии — комплекс, существенно более сложный, чем «ИскандерЭ», поставляемый на экспорт. Его ракеты имеют не просто инерциальную систему наведения, а комбинированную, включающую радиокоррекцию, GPS, ГЛОНАСС, лазерное и оптическое самонаведение на конечном участке. Боевая часть не отделяется в принципе, так как корпус ракеты служит для создания подъемной силы на конечном участке и более точного прицеливания.

Создание этого комплекса началось еще в начале 80х годов ХХ века. Использование обычной, неядерной взрывчатки заставило разработчиков искать точные

способы построения систе мы управления ракетой. С этой задачей справи лись специалисты ЦНИИ автоматики и гидравлики (ЦНИИАГ) — ведущего разработчика систем наве

> **Внешний вид стартово пусковой установки 9П781** комплекса «Искандер-К».

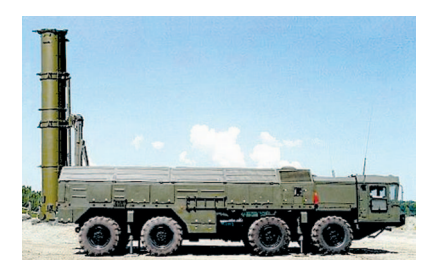

дения и управления для отечественных тактических и оперативно-тактических ракет. В качестве основного способа решения этой задачи было выбрано объединение инерциальной системы с оптическим наведением по окружающей цель местности. Причем созданная в ШНИИАГ головка самонавеления может быть использована как в составе «Искандера», так и на баллистических и крылатых ракетах различных классов и типов (в том числе и межконтинентальных). Эта система уже прошла летные испытания и показала точность лучше, чем достигли американцы на своих «Томагавках».

Принцип действия систем самонаведения, имеющих научное название корреляционно-экстремальных, состоит в том, что оптическая аппаратура формирует изображение местности в районе цели, которое сравнивается в бортовом компьютере с эталонным, после чего выдаются корректирующие сигналы на органы управления ракеты. Система предъявляет лишь одно требование к инерциальной системе управления ракеты - вывести последнюю в точку, в которой оптика начинает видеть цель. Против подобной головки бессильны существующие активные средства радиоэлектронной борьбы, которые весьма эффективно противодействуют радиолокационным системам самонаведения.

Причем высокая чувствительность оптики позволяет ей эффективно работать даже в безлунную ночь, что выгодно отличает новую систему от существующих аналогов. Кроме того, оптические системы не нуждаются в сигналах от космических радионавигационных систем, таких как американская НАВСТАР, которая в кризисных случаях может быть выключена ее хозяевами или выведена из строя радиопомехами.

Информация об объекте поражения передается со спутника, самолета-разведчика или беспилотного летательного аппарата на пункт подготовки информации. Здесь рассчитывается полетное задание для ракеты, которое затем по радиоканалам транслируется на командно-штабные машины командиров дивизиона и батареи, а оттуда — на пусковые установки. Вся аппаратура построена на локальных сетях российских ЭВМ, причем функциональное назначение комплекса средств

управления зависит лишь от программного обеспечения и может быть легко модернизировано для управления различными огневыми средствами.

В 2012 году испытания прошел еще один комплекс - «Искандер-К». Он оснащен еще более точными, крылатыми ракетами, которые имеют небольшие несущие поверхности. Благодаря этому появилась возможность стрельбы как по настильной траектории, так и по баллистической. Две ракеты в залпе могут комплектоваться разными системами наведения, что сводит вероятность перехвата практически к нулю.

Эксперты высказывают мнение, что комбинированное применение  $-$  «Искандер-М»  $\overline{\mathbf{M}}$ «Искандер-К» — дает суммарный эффект, противодействовать которому не может ни одна из существующих систем ПРО.

Разработки молодых ученых, получивших премию президента, существенно улучшили характеристики комплекса. В частности, новые средства автоматизации и управления, созданные Алексеем Шатихиным, Виталием Даниленко из ЦНИИ автоматики и гидравлики и Георгием Васильевым из КБ машиностроения, позволили до минимума сократить время подготовки «Искандера-М» к работе и повысить его живучесть.

С. ЗИГУНЕНКО

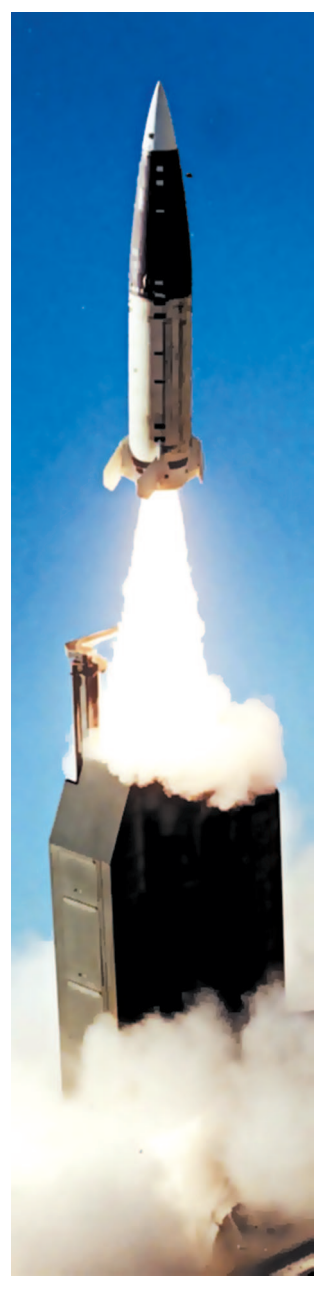

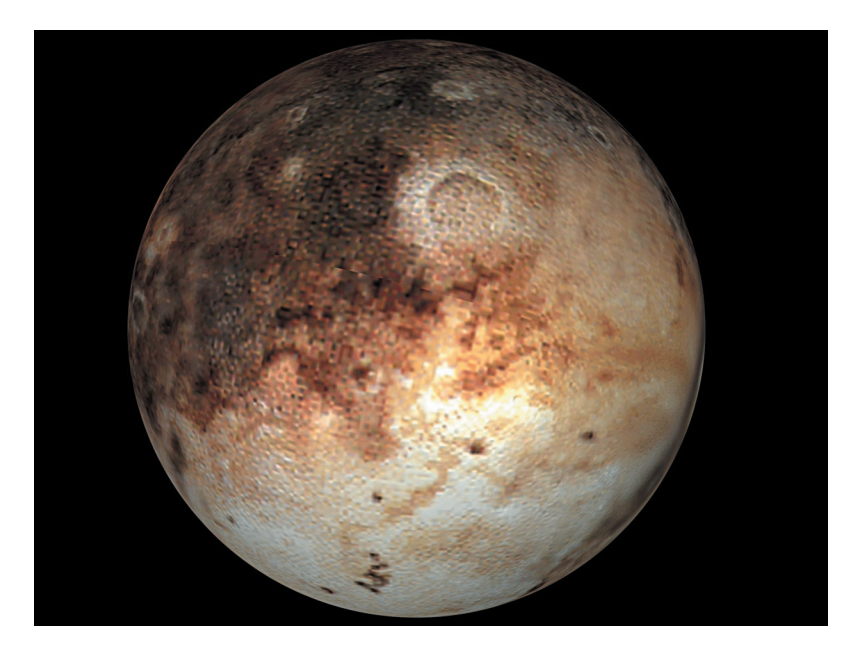

# **ПРИКЛЮЧЕНИЯ** ПЛУТОНА

Мы уже рассказывали, что в 2006 году Плутон потерял звание планеты, поскольку к тому времени на окраинах Солнечной системы был открыт еще ряд небесных тел, не уступающих ему размером и массой. На Генеральной ассамблее Международного астрономического союза в Праге было принято решение считать Плутон планетоидом — малой планетой. Ныне некоторые астрономы предлагают вернуть Плутон в ранг планет. Однако все не так просто. В историю впутались еще 2 небесных тела — Харон и Хирон. Однако обо всем по порядку.

Плутон был открыт в 1930 году молодым тогда аме риканским астрономом Клайдом Томбо. Долгое время считалось, что размеры и масса Плутона близки к ана логичным параметрам Земли или, в крайнем случае, Марса. Позднее было установлено, что экваториальный радиус Плутона примерно вчетверо, а масса в несколь ко сотен раз меньше, чем у Земли.

Зато у Плутона было обнаружено 5 спутников-сателлитов, причем самый большой из них — Харон — не намного легче своего «хозяина». Два последних спутни ка были открыты 2 — 3 года назад с помощью телеско па «Хаббл» и еще ждут, когда астрономы выберут им имена.

Современный этап этой истории начался в том же 2006 году, когда Плутон был разжалован из ранга пла нет. Чтобы поточнее выяснить характеристики Плутона и его окружения, на окраину Солнечной системы был отправлен зонд New Horizons, который должен был доб раться до цели в 2015 году.

Космический аппарат New Horizons отправился в да лекое путешествие и по пути… чуть было не затерялся. Во всяком случае, исследователи на некоторое время потеряли его из виду, поскольку забарахлила аппарату ра связи. Но все обошлось, и межпланетный зонд 9 лет продолжал двигаться по Солнечной системе, время от времени напоминая о себе.

Наконец, New Horizons добрался до места назначения и начал фотографировать Плутон. Зонд среди прочего должен проверить гипотезу о наличии на Плутоне оке ана (предполагается, что он находится под толщей льда на поверхности планеты).

Интересно, что помимо современного оборудования на борту космического аппарата находится урна с прахом первооткрывателя Плутона Клайда Томбо (1906—1997), компакт-диски с посланием инопланетянам, монеты, флаги и почтовые марки. На борту космического аппа рата также находится компакт-диск с 434 738 именами людей, участвовавших в акции NASA «Пошли свое имя на Плутон» (Send Your Name to Pluto).

Задача аппарата заключается в изучении атмосферы и грунтовых пород Плутона. Кроме того, New Horizons

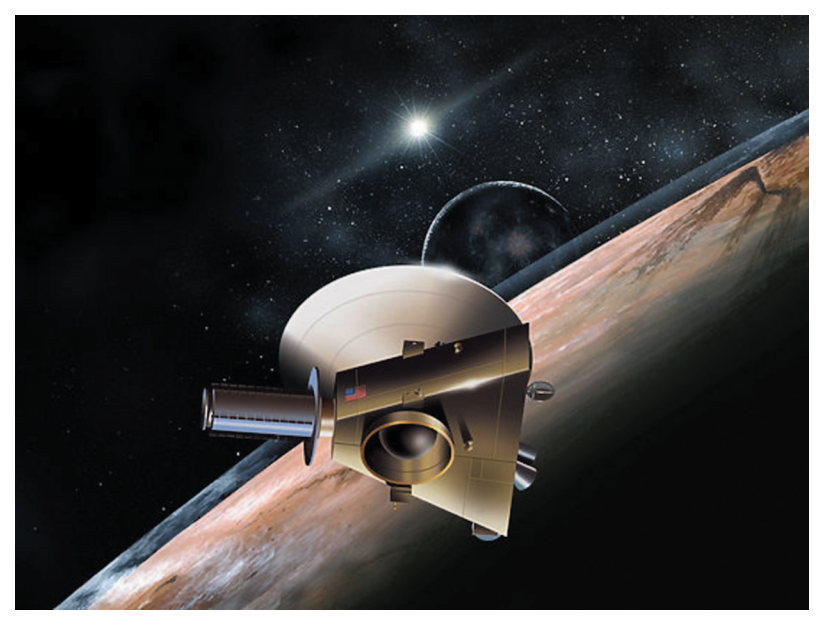

**Пролет New Horizons близ Плутона в представлении художника.**

создаст карту поверхности самой дальней планеты в на шей Солнечной системе.

Для этого оборудование станции включает два инфра красных и один ультрафиолетовый спектрометры, еще два дополнительных спектрометра, небольшую цветную камеру, телескопическую камеру с высоким разрешени ем плюс детектор космической пыли.

Слабое место зонда — канал связи, пропускная спо собность которого составляет всего 700 бит в секунду. Таким образом, по оценкам NASA, для приема всего архива фотографий, которые будут получены зондом, ученым понадобится более 9 месяцев, а то и год.

После того, как 14 июля 2015 года аппарат пролетит мимо системы Плутон—Харон на расстоянии 12 500 км от поверхности Плутона, он отправится дальше. В 2016 — 2020 годах New Horizons, если его аппаратура не вый дет из строя, возможно, исследует некоторые объекты пояса Койпера — скопления астероидов и иных неболь ших небесных тел на окраине Солнечной системы.

Изза крайне ограниченного запаса топлива любые коррекции траектории после пролета Плутона будут возможны в крайне небольшом диапазоне (примерно 1 градус), и потому от выбранного маршрута во многом зависит, насколько удачной будет дальнейшая часть экспедиции. Ожидаемое ее окончание — 2026 год. Пос ле этого срока зонд умолкнет навсегда.

А пока испанские и британские астрономы считают, что за орбитой Плутона скрываются, по крайней мере, еще 2 карликовые или более крупные планеты, на что указывают необычное расположение и распределение небольших небесных тел на дальних подступах Солнеч ной системы.

«Большое количество объектов с аномальными орби тами заставляет нас поверить в то, что за орбитой Плу тона существует некая невидимая сила, которая влияет на траектории движения самых далеких транснептуно вых объектов,— объясняет Карлос де ла Фуэнте Маркос (Carlos de la Fuente Marcos) из Мадридского университе та. — Нам кажется, что самое правдоподобное объясне

> **Изображение Плутона и его спутников на одном из снимков космического телескопа «Хаббл».**

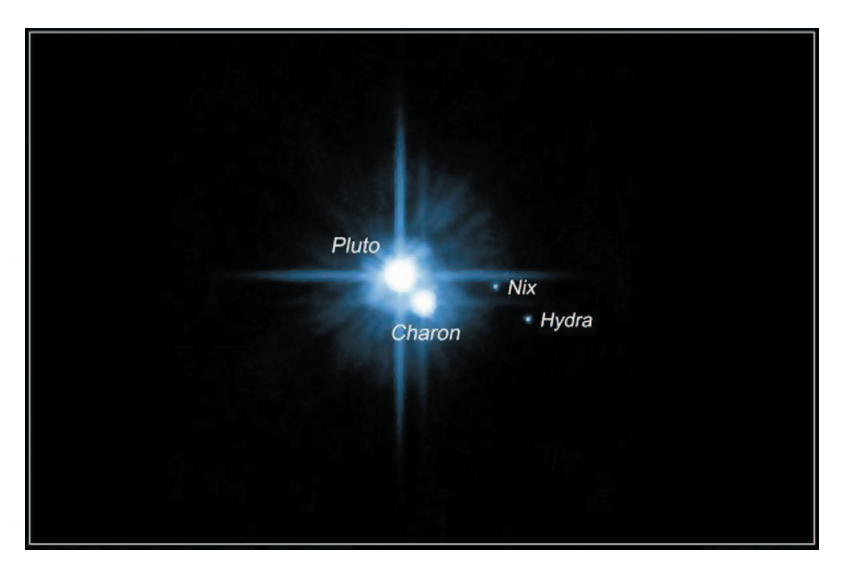

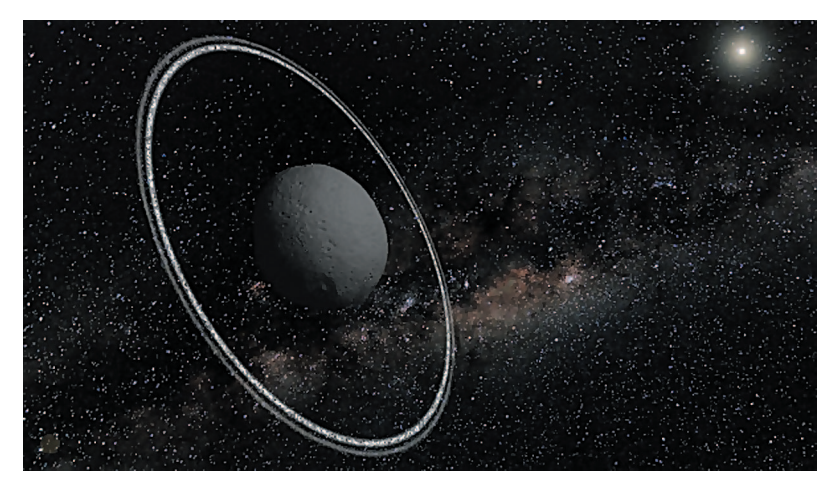

**Кольцо вокруг Хирона в представлении художника.**

ние этой аномалии заключается в том, что за Нептуном и Плутоном существуют другие планеты, пока нам не известные. Расчеты показывают, что их как минимум две»...

Де ла Фуэнте Маркос и его коллеги построили компь ютерную модель планетной системы, на окраинах кото рой, кроме комет и крупных астероидов, имеются еще несколько неизвестных планет. Модель показала, что астероиды и кометы с краев планетной системы начина ют вести себя как в реальности только в том случае, если их движением «дирижирует» хотя бы еще одна не известная нам планета.

И вот вам еще одна новость. В клуб планет — «влас телинов колец» вошла еще одна карликовая планета, Хирон, обладающая системой колец, похожих на сатур нианские. Хирон, небесное тело размером с Луну, было открыто в 1977 году. Кто-то называет его астероидом, кто-то кометой. Орбита его подходит к орбите Юпитера, пересекает орбиту Сатурна и подходит к орбите Урана.

Эта карликовая планета обладает своей собственной системой газопылевых колец наряду с Сатурном, Ура ном и еще одной карликовой планетой Харикло. «До того, как мы открыли кольца Харикло, никто не верил, что малые небесные тела могут обладать системами ко

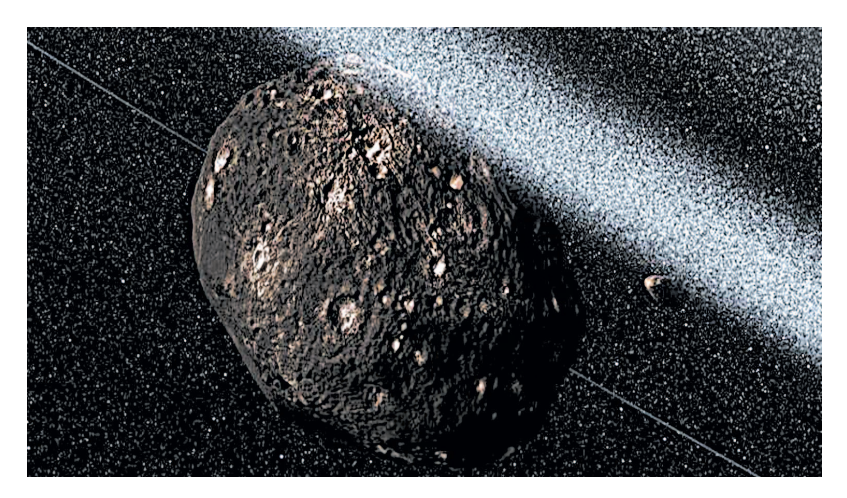

**Планета Харикло пока считается астероидом.**

лец. Если у Хирона существуют такие кольца, то мож но говорить о том, что это явление довольно распростра нено в нашей планетной системе», — полагают Аманда Бош и Джессика Рупрехт из Массачусетского техноло гического института (США).

Исследователи надеются, что и на эту проблему про льют дополнительный свет вояжи будущих межпланет ных зондов. А пока в Центре астрофизики Гарварда — Смитсона американские ученые, проанализировав все «за» и «против» возврата Плутону статуса планеты, постановили отменить решение Генассамблеи Междуна родного астрономического союза 2006 года.

 Центр астрофизики — очень авторитетное учрежде ние в астрономии, но одного желания американских астрофизиков недостаточно, чтобы опять считать Плу тон планетой. Для этого необходимо новое решение Ге неральной ассамблеи.

Сторонники возврата Плутону планетарного статуса надеются, что к тому времени на Землю придет инфор мация от космического корабля New Horizons и полу ченные данные убедят всех, что Плутон заслуживает того, чтобы все-таки считаться девятой планетой нашей Солнечной системы.

**С. НИКОЛАЕВ**

# ЗАГАДКИ **ХАМЕЛЕОНА**

Хамелеоны знамениты тем, что могут практически мгновенно менять свою окраску и как бы «растворяться» среди растительности благодаря высокотехнологичным фотонным кристаллам на поверхности их бесцветных клеток кожи, преломляющими свойствами которых животное может управлять, пишет журнал Nature Communications.

#### **ПОДРОБНОСТИ ДЛЯ ЛЮБОЗНАТЕЛЬНЫХ**

Долгое время исследователи терялись в догадках, раз мышляя, как хамелеону - в общем-то, невзрачному и медлительному животному — удается так здорово мас кироваться. Исследования, проведенные с самцами ма дагаскарского пантерного хамелеона (Furcifer pardalis), показали, что в процессе знакомства и общения с сам ками и другими самцами они меняют окраску с сине зеленой до ярко-красной всего за несколько минут.

Уже одно это явилось открытием, поскольку традици онно считалось, что хамелеоны изменяют окраску тела для мимикрии под окружающие их ветки или траву. Дальнейшие исследования обнаружили, что «показать товар лицом» при знакомстве умеют также и пестрые горные хамелеоны (род Bradypodion), живущие в Север ной Африке.

Ученые провоцировали самцов хамелеонов на «дуэль» друг с другом и измеряли насыщенность окраски с по мощью спектрометра, который позволял фиксировать излучение не только в видимой, но и в ультрафиолето вой части спектра. Использование такого прибора пока зало способность хамелеонов «окрашиваться» также в невидимые человеческому глазу цвета.

По результатам эксперимента не было обнаружено особой зависимости между диапазоном используемых цветов и особенностью местообитания хамелеонов. Наи больший разброс цветов окраски наблюдался у видов с наиболее ярко выраженным социальным поведением (в данном случае — соревнование двух самцов), а не у ви дов, живущих в местах с большим количеством разно цветных объектов (трава, стволы деревьев, листья).

Окраска хамелеонов, которые используют максималь ное количество цветов, оказалась самой заметной не только для их сородичей, но и для хищников, что про тиворечит теории изменения цвета только для маски ровки. Однако зачастую хищникам не удается напасть на ярко раскрашенных особей, поскольку те при малей ших признаках опасности способны за несколько мил лисекунд «раствориться» на фоне окружающей среды.

Дальнейшие исследования показали, что перемена окраски связана с особыми клетками внутри кожи хроматофорами, перераспределяющими зерна пигмен

тов четырех цветов. Эти пигменты поглощают видимый свет на всех длинах волн, кроме определенного (красно го, например).

Однако недавно Мишель Милинкович (Michel Milinkovitch) из Женевского университета выяснил, что для хамелеонов еще важнее иридофоры — клетки, ко торые не поглощают свет, а преобразуют геометричес кую структуру поверхности кожи, заставляя ее искрив лять или отражать определенные волны.

М. Милинкович и его коллеги изучили кожу хамеле онов с помощью просвечивающей электронной микро скопии и обнаружили там два слоя иридофор. Верхний слой был покрыт нанокристаллами гуанина, выложен ными в виде четко структурированной решетки.

Расстояния между отдельными кристаллами в решет ке играют ключевую роль в смене окраски: когда самцы находятся в возбужденном состоянии, интервал увели чивается. Чем больше дистанция, тем сильнее отража ется свет с большей длиной волны (красный). При сбли жении кристаллов начинает отражаться синий свет. Затем хамелеонам помогают уже ксантофоры (желтые пигментные клетки): они делают синий цвет зеленым, а красный — оранжевым или желтым.

Милинкович открыл еще и второй уровень кожи с иридофорами, расположенными уже более хаотическим образом. Они очень хорошо отражают свет в ближнем инфракрасном диапазоне. По мнению ученого, в жар кой и влажной среде, где живут хамелеоны, эти крис таллы являются важным механизмом защиты от пере грева.

Такое строение кожи, по всей видимости, является уникальным. Науке известны ящерицы, у которых кри сталлы выстроены упорядоченным образом, и другие рептилии, на коже которых иридофоры отражают теп ло. Однако только хамелеонам в ходе эволюции удалось совместить эти свойства.

Примерно к тем же выводам пришла и группа иссле дователей из Университета Женевы (Швейцария). «Мы выяснили, что хамелеон меняет цвет, активно управляя структурой решетки из нанокристаллов на поверхности кожи. Когда рептилия спокойна, кристаллы упакованы в этой решетке достаточно плотно и отражают в ос новном синий цвет. С дру гой стороны, когда она становится беспокойной, решетка растягивается, в результате чего кристал лы начинают отражать и другие цвета, такие как желтый или красный», объяснил журналистам Джереми Тейссье (Jeremy Teyssier), руководитель группы.

Тейссье и его коллеги раскрыли высокотехноло гичные корни камуфляжа хамелеонов, еще более тщательно изучив струк туру иридофоров. Как от мечают авторы исследова ния, сами эти клетки не являются чем-то необычным и новым — похожие на них кристаллы и структуры встречаются на крылышках многих бабо чек, панцирях других на секомых, крыльях птиц и даже в синих складках на мордах павианов-мандрилов.

Главным отличием всех этих животных от хамеле онов является то, что они не могут менять структу ру этих светопреломляю щих органов. Сегодня на Земле существует всего не сколько видов существ, способных менять окрас

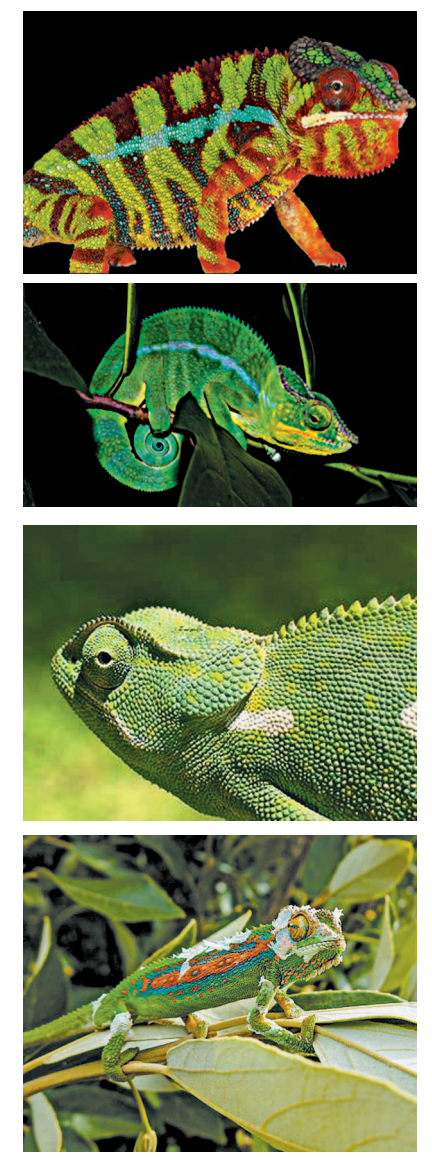

**Хамелеоны способны раскрашивать шкуру самыми различными узорами и цветами.**

ку, и большая часть из них относится к числу головоно гих моллюсков. Однако лишь хамелеоны мастерски пользуются не только пигментами кожи, но и фотонны ми нанокристаллами, позволяющими управлять светом с предельной точностью.

Сейчас исследователи размышляют, каким образом добытые ими сведения могут быть применены на прак тике, например, при разработке новых средств и спосо бов камуфляжа. И коечто уже придумали. Так, ученые из Калифорнийского университета в Беркли создали ультратонкий материал, который может менять цвет на наноуровне, как и кожа хамелеона, в зависимости от натяжения, сгибания или надавливания.

Цвет большинства природных материалов (а также красок, тканей) зависит от их химического состава. Когда белый свет попадает на поверхность этих матери алов, волны света определенной длины поглощаются, а остальные отражаются обратно в окружающее про странство. Благодаря этому мы и воспринимаем опреде ленные цвета. Изменение цвета, таким образом, требу ет изменения химического состава материала. Изобрете ние американцев использует иной подход к созданию цвета.

Материал изготовлен с помощью так называемой структурной окраски. То есть цвет поверхности (погло щаемые и отражаемые волны) определяет структура ма териала. Это неновое явление — природа таким образом создает радужные переливы павлиньих перьев, крыльев ба бочек или экзоскелетов жуков. Еще 300 лет назад Исаак Ньютон предположил, что некоторые структурные методы окрашивания могут быть использованы при промышлен ном и коммерческом производстве.

Вот как работает искусственная кожа хамелеона. Кремниевая пленка, которая в 1000 раз тоньше челове ческого волоса (около 120 нм), крепится на слой сили кона, а затем на нее наносятся крошечные (меньше дли ны волны света) ребра. Кремниевый слой настолько ги бок, что его можно сравнить с кожей, причем крепить ся он может практически к любой поверхности.

Изменяемое расстояние между ребрами-рифлениями, или микрогофрами, позволяет получать различные цве та. Кроме того, материал имеет высокую отражательную способность. Он отражает до 83% падающего света, так что на деле искусственная кожа оказывается столь же яркой, как и кожа настоящего хамелеона. Материал производит чистые цвета - от зеленого до желтого, оранжевого и красного.

А еще новый материал оказался намного более легким и гибким, чем получалось раньше. «Это первый случай, когда кому-то удалось изготовить гибкую структуру, подобную хамелеоновой коже, которая может изменять цвет просто при сгибании, - говорит Конни Чан-Хэзнайн, член исследовательской группы, проводившей эксперименты. — Если у вас есть поверхность с определенными структурами, расположенными таким образом, чтобы взаимодействовать с волнами света определенной длины, вы можете изменять ее цвет, влияя на ее свойства и размеры».

Разработчики полагают, что материал на основе кремния может найти применение при изготовлении энергосберегающих цветных дисплеев, различных камуфляжных материалов и покрытий. А еще их можно использовать для визуального отображения структурного износа зданий, мостов, крыльев самолетов и других важных конструкций (при появлении трещины слегка изменяется натяжение материала, а значит, даже незначительные трещины станут более заметными для глаза человека).

Исследователи также сумели создать ткань, которая может изменять свой цвет в зависимости от того, каким образом она согнута. Основой для этого материала стал полупроводник силикон. В мельчайшие разрезы на его поверхности ученые вставили также силиконовые частицы шириной 120 нм, которые способны отражать волны разного спектра и, соответственно, окрашиваться в разные цвета - зеленый, желтый, красный или оранжевый. Цвет, в который окрасится ткань, зависит от того, каким образом она согнута или сложена, причем изменяется он мгновенно.

Ну, а в широком смысле речь идет о создании материалов, которые позволят полностью изменить облик нашего мира.

A. MAPKOB

### У СОРОКИ НА ХВОСТЕ

### «МАРСИАН» **ОБМАНЫВАЮТ**

К такому выводу пришел астрофизик Джозеф Рош — профессор из дублинского Тринити-колледжа и один из 100 финалистов программы полетов на Mapc Mars One. Особенно ученого встревожила крайне небрежная процедура отбора и тестирования будущих покорителей Марса.

Вместо многочасового личного интервью и пропсихологичесведения ких и психометрических тестов главный мелицинский специалист проекта поговорил с Рошем 10 минут по Skype и тем ограничился. О медицин-

OPOLINS

ском осмотре речь He шла вообше.

 $P<sub>OM</sub>$ опасается. **TP** провал Mars One, в который много людей вложили свое время и деньги. может подорвать веру в космические проекты.

К сказанному остается добавить, что частная нидерландская компания Mars One основана Басом Лансдорпом для органипоселения зации на Красной планете. К 2018 году компания планирует отправить к Красной планете тестовый  $MO$ дуль, а в 2024-м — корабль с 4 астронавтами. Ожидается, что эти люди создадут на планете первую колонию и не вернутся на Землю.

#### ОТКУДА ВЫНЫРНУЛ СФИНКС?

«Весь район некрополя Гизы, включая пирамиды, храмы и загадочное изваяние Сфинкса, когда-то находился на дне **моря», — такое заявле ние недавно сделал зна менитый египетский ар хеолог Шериф Эль Мор си, посвятивший 20 лет исследованию древних памятников плато Гизы.**

**На эту мысль археоло га навела странная вы пуклость на одном из ка менных блоков древнего храма, внутри которой он обнаружил скелет морского ежа, не похо жий на окаменелость, возраст которой десятки миллионов лет.**

**Археологи предполо жили, что Сфинкс был воздвигнут неизвестной цивилизацией примерно 9 тыс. лет тому назад и пережил наводнение. Возможно, это был тот самый библейский потоп, когда уровень Мирового океана поднялся на сот ни метров.**

#### **НАЙДЕНА РАЗГАДКА ШАРОВОЙ МОЛНИИ?**

**Так считают китайские исследователи Цзяньй онг Чен и его коллеги из**

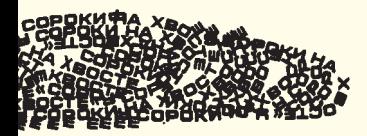

Северо-Западного уни**верситета в Ланьчжоу. Во время грозы в про винции Цинхай молния ударила рядом с ними в землю и тут же образо вался светящийся шар диаметром 5 метров.**

**Спектрограф успел за фиксировать химический состав основных элемен тов шаровой молнии кремний, железо и каль ций, явно заимствован ные из почвы.**

**Наблюдения китайцев подтвердили теорию 2000 года химика Джона Абрахамсона из Новой Зеландии, предположив шего, что при ударе мол нии в землю повышение температуры быстро ис паряет оксид кремния в почве, а ударная волна выбрасывает образовав шийся газ в воздух, и тот превращается в раска ленный шар, сгорающий в считаные секунды.**

**Однако документаль ных подтверждений тео рии Абрахамсона об об разовании шаровой мол нии подобным образом в природе до сих пор не было. Китайским ученым впервые удалось опреде лить состав светящейся сферы в естественных ус ловиях.**

# *SHAKOMbTECb,* БЕГОВЕЛ...

Не зря говорят, что новое -это хорошо забытое старое. Свидетельством тому может послужить хотя бы беговел — отдаленный потомок «дрыгонога». Так некоторые современники иронически называли изобретение немецкого барона Карла Дреза, над которым он начал работу, судя по некоторым источникам, еще в 1815 году.

Вообще-то имя барона осталось в истории техники прежде всего как изобретателя дрезины - тележки с ручным приводом для передвижения по рельсам. Одна-
#### **ПОДРОБНОСТИ ДЛЯ ЛЮБОЗНАТЕЛЬНЫХ**

ко поскольку барон некоторое время занимал еще и дол жность лесничего, то ему понадобился транспорт, кото рый бы позволял быстро объезжать лесные угодья. А потому перед тем, как на свет появились первые велоси педы (их название происходит от латинского velox быстрый и pedes — ноги), их предшественником был еще один механизм, который сам Карл Дрез назвал «машиной для бега» (laufmaschine). А его современники придумали этой конструкции еще одно язвительное прозвище — «костотряс».

Он представлял собой деревянный беспедальный вело сипед, передвигаться на котором седок должен был, от талкиваясь попеременно ногами от земли. С появлени ем педальных велосипедов о конструкции Дреза надол го забыли. И вспомнили о ней относительно недавно, уже в XXI веке.

Конечно, при современных технологиях уже никто не собирается строить конструкцию, названную «беговел» (то есть «беговой велосипед») из дерева. Ныне в произ водстве беговелов в американской фирме Strider под руководством Райана МакФарланда используют в ос новном пластик.

Американцы со свойственным им размахом выпусти ли на рынок сразу несколько модификаций беговелов под марками Swift, Cruzee, Early Rider, Puki, Kokua, Firstbike и другими в расчете на детей в возрасте от 2 до 6 лет.

Конструкция беговела проста. Это прежде всего два пластиковых колеса, которые связаны между собой хо

довой частью в виде про стейшей велосипедной рамы открытого типа. Вот, собственно, и все. Здесь нет обычных вело сипедных педалей, шату нов, каретки, цепи, звез дочек привода и даже тор мозов. И разгоняться, и останавливаться придется исключительно с помо щью собственных ног.

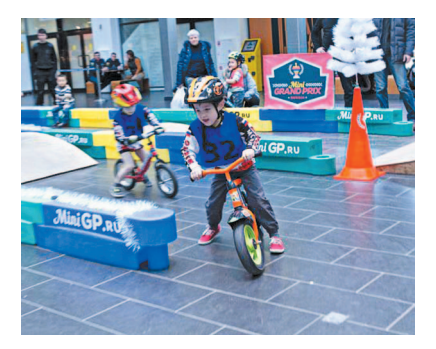

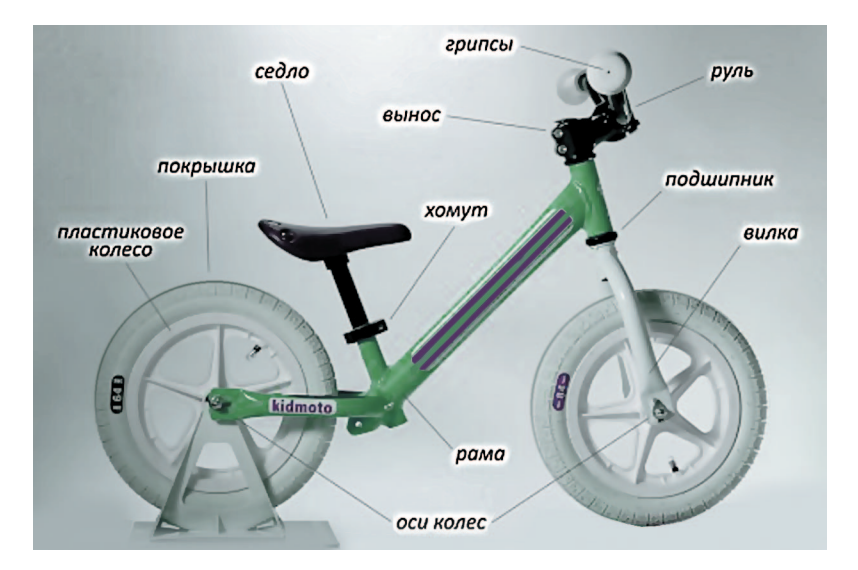

Схема основных узлов и частей конструкции.

Даже по сравнению с обычным детским велосипедом беговел для самых маленьких выглядит лилипутом.

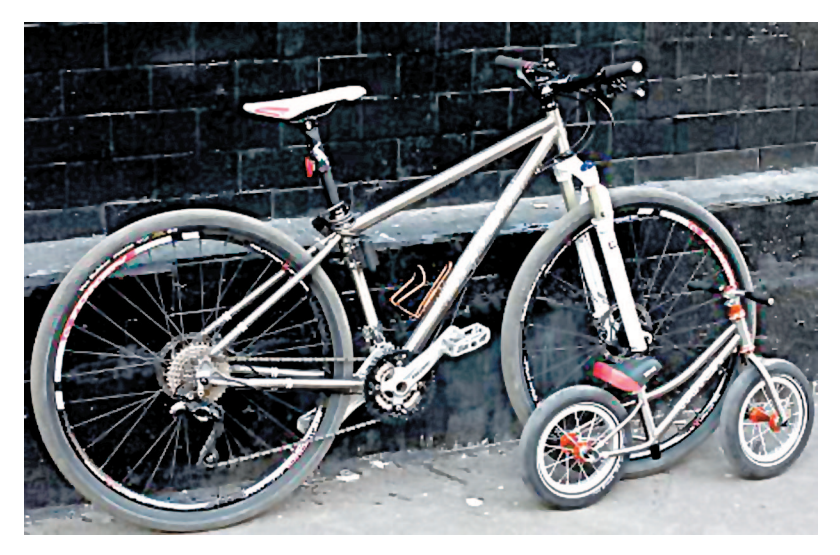

Кстати, наши читатели вполне могут изготовить та кой беговел самостоятельно для младшего брата или сестры, а то и для собственного удовольствия. Раму можно выпилить из толстого пластика или фанеры (у барона Дреза она тоже была деревянной). Колеса, вилку и другие детали проще всего позаимствовать у вышед шего из употребления детского велосипеда или купить в магазине запчастей. Можете вы, конечно, пойти и по стопам барона Дреза, выточив детали из дерева.

Эксперты утверждают, что беговел подходит для лю бого времени года. Например, закрепив прямо на его колесах детские пластиковые лыжи, можно зимой ка таться с горок или ездить на прицепе вместо санок. Ну, а летом просто использовать для прогулок, тренировок и даже соревнований.

Овладев техникой езды на беговеле, малыши потом легко пересаживаются на обычные детские велосипеды. Первичные навыки езды у них уже есть.

Так что, как видите, вопреки известной поговорке, велосипед все еще продолжают изобретать. И придумы вают для него все новые сферы применения. Не исклю чено, например, что когда-нибудь велосипедисты прокатятся по поверхности Луны и Марса…

#### **Кстати…**

#### **ДАВАЙТЕ НАПЕЧАТАЕМ…**

Первый в мире нейлоновый велосипед, напечатанный на  $3D$ -принтере, весит на  $65\%$  меньше, чем его алюминиевые аналоги, а по показателям прочности может конкурировать со стальными конструкциями.

Для изготовления такого велосипеда, или беговела требуется еще и в 10 раз меньше материала, чем обыч но. Так что не случайно сегодня трехмерная печать счи тается перспективным направлением, способным произ вести революцию в аэрокосмической, машиностроитель ной, автомобильной индустрии и многих других отрас лях. 3D-принтеры могут с высочайшей точностью воспроизводить любые элементы. При этом стоимость изго товления практически не зависит от уровня сложности конструкции.

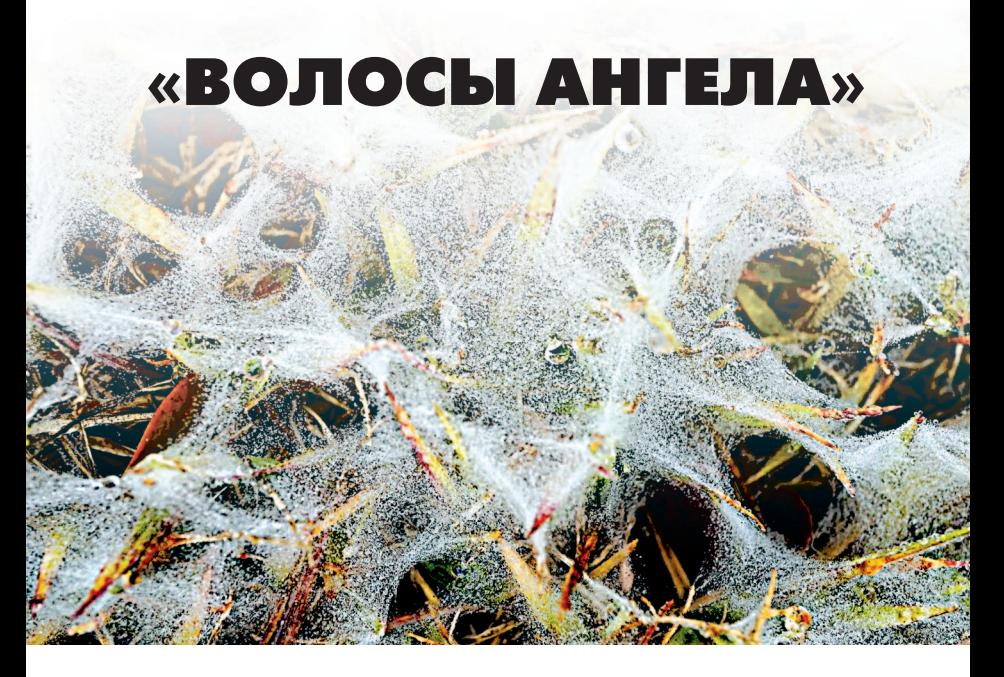

Мне довелось слышать о так называемых «волосах ангела». Дескать, время от времени с неба падают длинные волокна, немного похожие на волосы, и вскоре распадаются, превращаясь в некую жидкость. И -<br>никто не может понять, откуда они берутся. Известны ли вам какие-нибудь подробности на этот  $cuem$ ?

#### Андрей Крутиков, Санкт-Петербург

«Волосами ангела» в США называют слегка радиоактивные полупрозрачные стекловидные волокна, и в самом деле напоминающие искусственные волосы. Впрочем, итальянцы называют это образование «кремниевой ватой», а французы - «подарком мадонны»...

Уфологи считают «волосы ангела» одним из явных доказательств существования инопланетян, так как многие свидетельства их обнаружения были зафиксированы именно после наблюдения НЛО. Но так ли это на самом деле?

Считается, что первое упоминание о странных нитях, упавших с неба, содержится в папирусе времен фараона Тутмоса III, который хранится в коллекции директора египетского отдела Вати канского музея. Там есть следующие строки:

«В году двадцать вто ром на третьем месяце зимы в 6 часов дня пис цы Дома Жизни увидели на небе движущийся ог ненный круг. Его разме ры были локоть в длину и локоть в ширину. Они пали ниц и доложили фараону, а он задумался над этим событием. По прошествии нескольких дней эти предметы в небе стали многочисленными и сияли ярче солнца. И

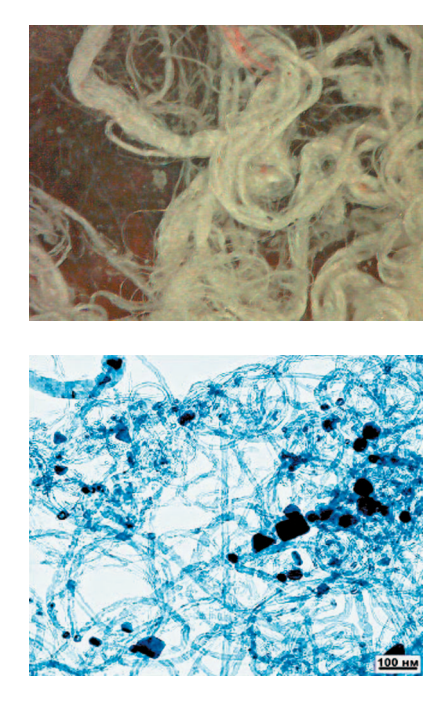

**«Волосы ангела» под микроскопом.**

фараон вместе с армией взирал на них. К вечеру огнен ные круги поднялись выше и двинулись в сторону юга… С неба упало летучее вещество… Подобного не случалось с основания Земли… И фараон воскурил богам фимиам и повелел занести случившееся в анналы Дома Жизни».

Видели нечто подобное и в более поздние времена. Так, например, 16 ноября 1857 года жители американ ского города Чарльстон видели, как ночью над городом сновали яркие «кометы», а утром повсюду было полно паутины, но только без пауков.

 В 1881 году в Милуоки, США, с неба посыпались «ангельские волосы», что потрясло местных жителей и послужило причиной многочисленных пересудов.

В октябре 1952 года «волосы ангела» видели в город ке Олорон, Франция. Сначала директор местной школы с женой и двумя детьми наблюдали необычное по фор

**«Волосы ангела» не сохраняются долго даже в герметично закупоренных пробирках.**

ме кучевое облако, над которым вскоре появился неопознанный объект. Из объекта вырывались клу бы белого дыма. В поле вой бинокль было видно, что он похож на краснова тый светящийся шар, ок руженный желтыми коль

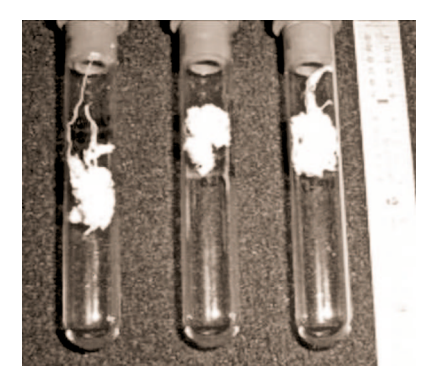

цами. Шар перемещался по небу, оставляя белые длин ные следы, которые, распадаясь, медленно опускались на землю в виде нитей. Через несколько минут деревья и крыши домов были покрыты загадочным паутинооб разным веществом.

Связывать с НЛО напрямую их стали после 27 октяб ря 1954 года, когда Дженнаро Лючетти и Пьетро Ласт руччи с балкона отеля на площади Святого Марка в Ве неции, Италия, заметили два веретенообразных объек та, которые, вращаясь, плыли по небу. За ними тяну лись следы, подобные белому пламени. Объекты на большой скорости проследовали по небу, сделали плав ный разворот на 180 градусов и исчезли за горизонтом.

 Несколько минут спустя НЛО смогли видеть участ ники и зрители футбольного матча во Флоренции. Око ло 10 тыс. человек наблюдали за летящими «сигара ми», после пролета которых все футбольное поле оказа лось покрыто прозрачной липкой паутиной.

Американский уфолог Чарльз Мэйни предположил, что «волосы ангела» являются следствием работы дви гателей НЛО, выбрасывающих нечто вроде реактивной струи выхлопных газов. На воздухе это вещество обра зует полимеры в виде длинных нитей, которые вскоре распадаются.

В 2001 году Николай Субботин, директор Русской уфологической исследовательской станции RUFORS, ввел в обиход термин «химиотрассы», дословно переве дя на родной язык аналогичное зарубежное слово

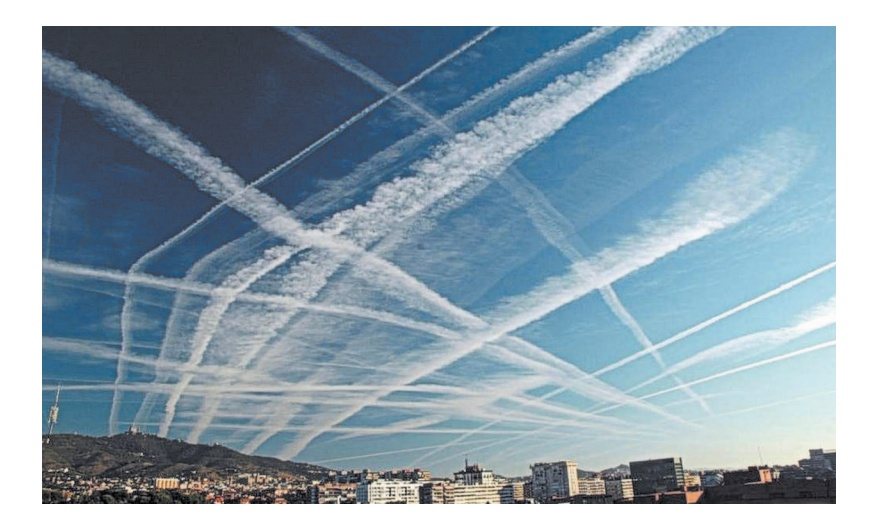

«chemtrail». Он предположил, что «волосы ангела» в какой-то мере можно сравнить с инверсионными следами реактивных самолетов, пролетающих на большой высоте.

Косвенным доказательством тому можно считать анализ «волос ангела», который удалось провести итальянскому химику Данило Коцци. Он обнаружил в нестойких волокнах, вскоре превратившихся в дурно пахнущее желе, бор, кальций, магний и кремний, определив данную субстанцию как борно-кремниевое стекло в нестабильном состоянии. Получается такой полимер, по его мнению, в результате реакции на воздухе плазмы из лвигателей НЛО под воздействием электромагнитных колебаний высокой частоты, выдаваемых теми же двигателями.

Впрочем, на конференции в Ливерпуле была высказана и иная версия появления «волос ангела». Причиной загадочного явления могут быть процессы, происходящие в воронке торнадо, где пылевые частицы и органические вещества под действием статического электричества в газах, вращающихся на огромной скорости, спекаются в полимер. Возможно, волокна остаются некоторое время электростатически заряженными, но распадаются, как только заряд утекает в атмосферу.

# **BECTM C NATH MATEPMKOB ВЕСТИ С ПЯТИ МАТЕРИКОВ**

**OHRO-MAPAQOH Shell-OAHO** разработкой экологичных средств транспорта. В очередных соревнованиях эксперты прочат победу «Кобре гов из Таиланда, поскольку **ЭКОМАРАФОН Shell — одно** студентов, занимающихся **разработкой экологичных средств транспорта. В оче редных соревнованиях экс перты прочат победу «Кобре** Nº5» — разработке студен-**№5» — разработке студен тов из Таиланда, поскольку** из заметных событий для **из заметных событий для студентов, занимающихся этот веломобиль способен** этот веломобиль способен

двигаться при минимальных усилиях находящегося внут**двигаться при минимальных усилиях находящегося внут ри спортсмена и развивать** ри спортсмена и развивать скорость до 60 км/ч. **скорость до 60 км/ч.**

B эко-марафоне Shellучастие 178 автомобилей из 20 стран всего Азиатско-Тикоокеанского региона. Сама идея подобных соревнова-**В экомарафоне Shell 2015 в Маниле принимают участие 178 автомобилей из 20 стран всего АзиатскоТи хоокеанского региона. Сама идея подобных соревнова** 2015 в Маниле принимают

чий возникла в 1939 году **ний возникла в 1939 году как соревнование между сту дентами колледжей и уни верситетов США. Со време** нем эти соревнования стали как соревнование между студентами колледжей и унизерситетов США. Со време**нем эти соревнования стали** леждународными. **международными.**

**МОНОКОЛЕСО RollEvac — это** сонцепт военного транспорт**концепт военного транспорт** ного средства, которое исного средства, канофоро<br>Родоном канофор пользует биомимикрию для спасательных и эвакуацион**спасательных и эвакуацион ных операций в боевой об становке. Этот вид транспор та создан по образу и подо** бию золотистого катящегося **который при опасности сво** 40H0K0JIECO RollEvac — это **пользует биомимикрию для** ных операций в боевой обстановке. Этот вид транспор--а создан по образу и подо **бию золотистого катящегося** nayka Carparachne aureoflava, **паука Carparachne aureoflava,** соторый при опасности сво-

рачивает свое тело в подобие колеса и быстро скаты**рачивает свое тело в подо бие колеса и быстро скаты** вается с песчаных дюн. **вается с песчаных дюн.**

помощью подпружиненных «ног», создающих сцепление с почвой. А бронированный внешний корпус защищает пассажиров, положение костабилизировано знутри транспорта, от огня противника и прочих напас-RollEvac передвигается, терекатываясь по грунту с **перекатываясь по грунту с помощью подпружиненных внешний корпус защищает RollEvac передвигается, «ног», создающих сцепление с почвой. А бронированный пассажиров, положение ко торых стабилизировано** внутри транспорта, сынана<br>Вни **противника и прочих напас** горых **тей.** БОТИНКИ-ЛЫЖИ. Норвежские инженеры, использовав привычку многих школьниуменьшили горные лыжи до размеров ботинок. В итоге зители компании Sled Dogs полагают, что их новинка попучит популярность у любигелей покататься с гор. Приков кататься «на ногах», получились своего рода «снежные коньки». Предста**вители компании Sled Dogs БОТИНКИЛЫЖИ. Норвежс кие инженеры, использовав привычку многих школьни ков кататься «на ногах», уменьшили горные лыжи до размеров ботинок. В итоге получились своего рода «снежные коньки». Предста полагают, что их новинка по лучит популярность у люби телей покататься с гор. При** ем не только у школьников, **чем не только у школьников,** но и у взрослых. **но и у взрослых.**

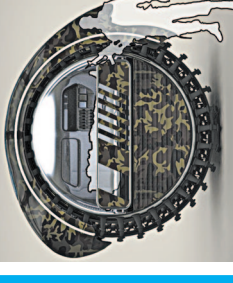

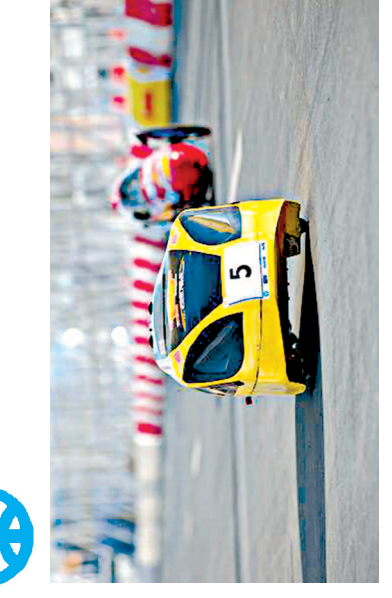

Для этого нужны медики. А функции сможет выполнять «умный» бинт, созданный ПЕРЕВЯЗКА БУДУЩЕГО. Любую рану следует обработать, перевязать и лечить. если их нет рядом, то их сотрудниками Массачусетского технологического института и Гарвардского университета.

Новая повязка способна раны. Для этого в ее ткань встроены многочисленные без участия врача контролировать процесс заживления микроскопические датчики, которые следят за количеством кислорода в ране, уровнем рН (кислотностью) и температурой тела.

нагревательный элемент. В Кроме того, в структуре бинта есть небольшие контейнеры с лекарствами. Лекарства доставляются в рану команде датчика кислотносги включается специальный по мере необходимости. По

результате подогрева сквозь лекарственного кармана препарат начинает поступать к месту назнаоболочку чения. Кроме того, датчики бинпосылают сигналы на компьютер лечащего врача. Если с раной что-то не так, например, возникла бактериальная инфекция, врач может отправить в рану антибиотик. Он тоже изначально находится в одном из лекарственных карманов, но в рану поступает только в слупростым нажатием кнопки чае необходимости. ra

Эксперты полагают, что подобные бинты найдут применение в аптечках военных для оказания первой поможе во время спасательных щи прямо на поле боя, а такопераций ЗАРЯДКА ЗА МИНУТУ. Одной из самых больших проблем практически каждого совре-

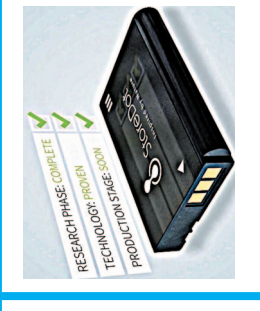

менного смартфона является быстрая разрядка его акку-Компания риант решения этой пробле-StoreDot придумала свой вамы на основе биоорганических материалов. муляторов.

реи будет уходить не более «наноточки» жать смартфоны и планше-В структуре такого материала, используемого для аккумуляторов, создаются (NanoDots). В дальнейшем именно они позволяют практически мгновенно подзарягы. На полную зарядку бата-1 мин. Обычно же этот процесс занимает 2...3 часа. особые

щенный недавно на воду в cnyуниверситета и построен при Испании, может вместить до ширина 11 м. Проект разрабатывался при участии инкенеров политехнического участии специалистов судо-150 человек. Длина его 25 м, верфи Drassanes Dalmau. **KATAMAPAH-FUFAHT.** 

чай имеется дизель-генерагор, который в случае необкодимости запитывает 90 свинцовых аккумуляторов и 1 водородный. Движение судна обеспечивают 2 электродвигателя, причем при аварии катамаран способен 2 ветрогенератора и 40 солнечных панелей. Кроме этого, в системе на всякий слу-Энергию катамарану дают двигаться и на одном мото-

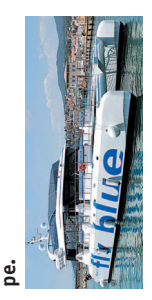

#### **Денис Воронин**

# **НАСЛЕДНИК**

*Фантастический рассказ*

Ура! Мне двенадцать! Куча подарков от всех моих мам и пап!

Вчера успешно прошел экзамен на детскую непосред ственность. С этого дня нужно заполнять кучу всяких анкет, намного больше обычного — нет ли сердцебие ний, кошмарных снов, депрессии. Так предписал мой личный врач Макс. Вообще, много разных докторов ин тересуется мной — психологи, биологи, психофизики… Вот и пишу аккуратным почерком обо всем, что вижу. О родителях тоже нужно написать.

Да, чуть не забыл. Меня зовут Дин. Так вот, о родите лях...

Эдгар —самый любимый мой папа. Он классный сер фер. Каждый день прошедшего месяца брал меня к Оке ану, ловить Волну. Думаю, «Волна» надо писать имен но так, с большой буквы, как он и произносит это сло во. Здорово катиться на доске по заворачивающейся в рулет воде к жаркому берегу. Сначала получалось не очень, но папа Эдди терпеливо всему меня выучил. Он остался доволен, что я точно повторяю его движения.

После катания мы обычно заходили в пляжное кафе, отец заказывал себе коктейли, а мне —разрешенную детям газировку или чай. Я знаю, у него что-то не так с желудком, но он особо не беспокоится об этом, так как рассчитывает теперь на меня. Кстати, чтобы войти в систему Наследников и свести со мной знакомство, он продал большую часть своего бизнеса. Четкий папа. Эдди покручивает в руке бокал со своим жгучим взрос лым напитком, делает глоток за глотком, счастливо жмурится и улыбается: «Скоро, Дин, сынок, ты тоже поймешь, как это вкусно».

Папа Дак. Ему за восемьдесят, но очень бодрый. Он тоже почему-то уверен во мне как в самом себе. Считает, что мне необыкновенно с ним повезло.

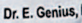

Мы уже побывали пять раз на собираемом им совете директоров корпорации. После заседания Дак давал мне посидеть в его кресле с высокой спинкой, за огромным столом. Вообще-то ничего интересного. Директора все скучные, разговаривают будто бы одними цифрами. И еда так себе — бесконечная яичница с беконом, тосты, апельсиновый сок и теплое молоко.

Еще Дак показывал мне карту мира, на ней стрелки, флажки и цифры. Сказал: все это обязательно будет наше. Мое. Точней, наверное, его. Запутался, короче. Но, кажется, все же Дак меня посвоему любит.

Я не решил, хочу ли быть таким, как Дак, такое вот унылое богатство меня особенно не привлекает. Лучше иметь среднюю фирму по изготовлению интересных ве щей — аквалангов, гидрокостюмов, масок с трубками, но при этом сколько хочешь кататься на серфе, без скучных директоров и стерилизованного молока.

Мама Линда. Она вся фирменная. Вся, от супермод ных туфель до шляпки от-кутюр. Выглядит на тридцать, но Макс намекнул, что ей за семьдесят. У нее ог ромная, как автобус, комната с одеждой. Она даже уго ворила меня однажды примерить костюм девчонки. Наверное, сохранила его в морозильнике с тех времен, когда носила сама.

Накрасила мне губы и подвела брови тушью. Приме ряла, особо не стесняясь моего присутствия, мужские штаны, костюмы, куртки. Вставала рядом, приобнима ла, смотрела в широкое зеркало и, запрокинув голову, долго хохотала.

Папа Эрвин. Он, конечно, не катается на серфе, но зато мастер всего! Своя фирма по производству челове кообразных молодцов, помогающих пожилым обслужи вать себя. И другие у них бывают дела — сражаться с людьми, работать под водой, чинить буровые вышки, и все такое. У него, кстати, полно заказов на личные ава тары.

— Надень вот это, сынок, — Эрвин поднес ко мне шапку с зеркальными очками, потом долго кашлял и продолжил: — Стандартный, мягкий, удобный шлем аватара, гордость фирмы. Сейчас ты станешь сильным, стойким, почти бессмертным. Хочешь быть наследни ком всего этого?

Я ответил в том смысле, что в интернате нас почти ничему не учили, запрещали помнить что-то слишком долго, редко разрешали смотреть телек, чтобы не заби вать мозги ерундой. Вообщето я считаюсь там умным, хотя и не слишком, а то бы меня забраковали. Короче, я мало что понимаю.

— Потребуется еще это, — Эрвин сунул мои ноги в колкие ботинки, на руки натянул перчатки с присоска ми, тотчас прилипшими к коже. — Картинка пошла? Это вид от аватара. Теперь ты можешь заставить свое воплощение двигаться, делать все то, что тебе нравится.

Я повел рукой, пошевелил ногой — в соседней комна те что-то зажужжало, изображение дернулось, поднялось и поплыло.

— Молодец, сынок! Иди сюда!

Я быстро сообразил, что к чему, и, толкнув пластмас совой рукой робота дверь, ввалился в нашу комнату.

— Можешь переключиться на другой аватар, — пред ложил папа, прокашлявшись в очередной раз. — Про гуляешься по краю Ниагары?

Я увидел новое изображение, еще более объемное и четкое, чем минуту назад. Ревущая косматая вода, под ногами пропасть глубиной в милю, за полосатой желез ной решеткой — равнодушно глядящие на меня турис ты.

По мостику через водопад ходили туда-сюда подобные мне пластмассовые увальни, порой наклоняясь и всмат риваясь в глубину.

— И ты так сможешь, Дин, — подзадорил отец. — Хочешь прыгнуть вниз? Давай! Для тебя не жалко са мой продвинутой модели.

Я, чуть поколебавшись, шагнул в пропасть. Изобра жение замелькало — край обрыва, небо, вода. Все заря било и схлопнулось в точку. По спине пробежали му рашки, я вздохнул, встряхнулся и пришел в себя.

Я снял шлем, подошел к столу и выпил воды.

— Понравилось?

— Да.

**Contract Contract Contract** Папа снова зашелся кашлем, нырнул под занавеску глотать медицинский кислород.

Мы еще стреляли в тире из духового ружья, посеща ли аквапарки с подобием Волны, детские рестораны, где поедали на спор чудесные торты, еще Диснейленд и огромный завод по производству всяких разных шагаю щих железок.

Мама Софи. В библиотеке этой моей мамы, наверное, десять миллионов книг. Постоянно курит в кресле-каталке и руководит сотрудниками по телефону. Разгова ривала со мной немного. Наверно, хотела дать мне сво боду — чтобы я только по своей воле рассматривал ее книги, фотографии, наливал чай, отдавал распоряже ния поварам и прочей прислуге, возился с ее собаками.

Дом у этой мамы, надо заметить, превосходный. Сад со статуями, прудами, беседками, множеством деревьев и цветов. Яблоки можно срывать из окна. Еда тоже классная — фазаны, перепела, куропатки, ракушки, осьминоги, икра. Ешь не хочу. Соки — обязательно све жевыжатые, не то что в интернате. Икра не понрави лась — пахнет рыбьим жиром. Мама сказала, нужно полюбить. Даже разозлилась, когда я отодвинул вазоч ку в сторону. Два раза повторила «Ешь, дорогой, это же очень, очень вкусно». А я не хочу. Имею право на само стоятельный выбор.

Сейчас Софи питается растворами из капельниц. У нее проблемы с пищеводом, а некоторых органов, как я понял, вообще не хватает. Врачи хотели запретить ей курить, но на самом деле это Софи указывает всем, что им нужно делать.

Не могу понять, чем я ей приглянулся. И так ли это важно? В любом случае, она оплатила существенную часть моего содержания в интернате, подарки, приходя щие почти каждый месяц, расходы с самого рождения, включая страховку биологических родителей, и что-то еще. Это достойно уважения. И, в общем, мне самому понравился этот дом, еда, райский сад и яблоки.

Папаша До-До. Он сам велел так себя называть. Почему — не знаю и не спрашиваю. Пойму все, если я его

**Copyright ОАО «ЦКБ «БИБКОМ» & ООО «Aгентство Kнига-Cервис»**

выберу. Надо лишь подумать: хочу ли я быть до такой степени умным?

Если у папы Эрвина один кабинет с парой кислород ных баллонов, то дом До-До весь сплошная клиника. Лишь одна комната без запаха лекарств и пищащих приборов, она предназначена для меня.

До-До мало похож на остальных кандидатов. Креслокаталка с баком, в котором среди капельниц, пластико вых мешков с булькающими жидкостями, проводов и шлангов с трудом угадывается голова.

До-До общается через присоски на пальцах, соединенные с компьютером. На экране я целыми днями покор но читал непонятные слова о запутанных микрочасти цах, связях родственных объектов, пси-каналах и спаренных морфогенетических системах. Не понимаю. Но папа До-До считает, мне все это нужно впитывать прямо сейчас.

Каким-то боком этот мой отец связан с организацией Наследников. Кажется, подводит разговор со мной к тому, что коечто в ней пошло не совсем так, как он рассчитывал. Но, если я ему помогу, он все исправит, как надо.

Доктор Макс сказал по секрету: если ты не знаешь, кого выбрать, бросай жребий. Главное — не раздумы вать долго, чтобы сберечь мозги, ведь в любом случае ошибешься!

Макс веселый, спортивный, очень разумный. Хотел бы и я быть похожим на него, но доктор не входит в число моих отцов. Врачу не по карману такой здоро венький, подходящий по группе крови, строению мозга и многим другим признакам сыночек.

— Вот твоя камера, — говорит Макс. — Ты ее еще не видел? Правда она красивая? Верь мне, друг: все непре менно будет хо-ро-шо.

Моя половина камеры абсолютно черная, с выпираю щими внутрь, словно пальцы, бугорками. Смысл этого, объяснил Макс весело, чтобы не было лишних, ложных отражений моего тела. Излучение организма по всей глубине должно быть специфическим, истинным и без примесей лучей аппарата.

Я посидел на стуле, тоже сплошь черном, будто вы росшем из пола. Напротив, в другой половине камеры такое же сиденье, но белое, зеркальное, как и все там.

Врачи сняли с меня показания, заставили раздеться, ходить по моей половине камеры, садиться и вставать. Включали и выключали странный, словно дребезжа щий свет. Маяк и Колокол — главные инструменты это го Яйца. Они, как поведал Макс, увеличивают количе ство спутанных частиц в подобных, однако не полнос тью идентичных объектах. Таким образом, равный душе узор нейронных связей мозга без труда передает ся другому, относительно чистому биообъекту.

Абсолютно ничего не понятно — особенно про нейт ронные связи.

Я лучше пойму это, когда стану взрослей?

…Этой ночью не спалось. Хотя детей здесь почему-то считают не слишком умными, я коечему научился. Например, открывать двери. Это довольно просто. Надо лишь нажать на истершиеся кнопки электронного зам ка. Тогда огонек станет зеленым, в дверях щелкнет — и можно бродить по корпусу.

Я крался по коридорам тихонько, словно котик. Буд то знал, где смогу увидеть свою новую знакомую Мари.

Биологические родители у нее есть, как и у меня, но она ничего о них не помнит. Она не очень умная девоч ка, разговорам предпочитает игры, но одному хуже, чем в ее компании, тем более что она решила, что я ее за щитник, а это мне нравится. У нее тоже есть папы и мамы. Одну из них я видел — ее зовут Элизабет.

И вот иду я по коридору и вдруг в самом деле вижу: Мари идет к турникету на выход. Увидела меня, остано вилась и что-то быстро сказала сопровождающим ее врачам.

Появились дежурные санитары.

— Мари! — окликнул я, но она не ответила.

В этот момент в другом конце коридора распахнулись двери. Из них почти ползком выбралась очень старая женщина — бледное худое лицо, выцветшие глаза, всклокоченные седые волосы. Что-то в ней показалось знакомым. Элизабет, мама Мари?

— Дин, это я! Помоги!

Что за чудеса? Пока я думал, санитар схватил мисс Элизабет и утащил в глубь коридора, несмотря на ее крики. Не думал, что с почтенными родителями, спон сорами всей организации Наследников, можно так себя вести.

Когда я повернулся, Мари уже ушла.

Все произошло быстро, так, что я даже не уверен, было ли это на самом деле.

Выбор я сделал. Вытянул бумажку с именем из горки таких же листиков в бейсболке. Подписал документ, передал весть Максу, он похвалил меня и отправил со общение тому, кому сегодня повезло. Ладно, пора спать.

Привет! Я снова с вами! Пока я в последний раз пишу в дневник Дина, сообщения рассылаются по всему зем ному шару. Компаньоны, директора филиалов, менед жеры среднего звена и рядовые работники! Жду по здравлений с моим новым днем рождения!

Салют, собачки! Кто это тут на меня рычит? Ах, да, новый запах, без амбре табака и лекарств. Привыкайте.

Теперь можно, как мечталось все эти годы, выбежать в сад на юных ногах, наесться живых, сорванных с вет ки своими руками яблок.

Созвать внеочередной совет директоров.

Бросить курить.

Запланировать увлекательное путешествие в экзоти ческую страну.

Приятно, когда после девяноста восьми тебе опять двенадцать, пусть уже с половиной, лет. Хорошо быть такой мамой. Придется привыкать к мужской одежде, но это не страшно, тем более что я порой жалела, что не родилась мужчиной.

Конечно, я быстро разберусь во всем. Все будет, как говорит мой врач, хо-ро-шо! Если человек упорным трудом заработал достаточные средства, он в состоянии ре шить любой вопрос. Главное — не ныть, держать нос по ветру и никогда не сдаваться. Тогда весь мир обязатель но повернется к тебе лицом. Ну и, конечно, вот еще что: можно есть сколько угодно икры!

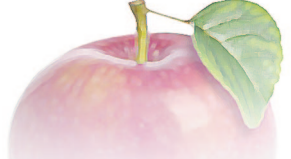

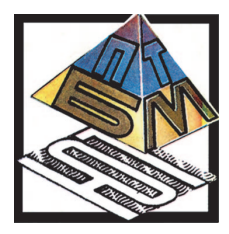

**В этом выпуске ПБ мы поговорим о том,** как научить робота прыгать, что такое поли**функциональные материалы, как сделать электростанцию из собственного тела, какой прок от газировки в энергетике и как получить пельмени из… пушки.**

#### **ПОЧЕТНЫЙ ДИПЛОМ**

**Есть идея!**

## НАУЧИМ РОБОТА ПРЫГАТЬ

«Двуногих человекоподобных роботов-андроидов уже научили ходить (в том числе и по лестницам), бегать, даже танцевать и носить на себе грузы в рюкзаке. По моему, осталось научить их прыгать через препятствия. Ведь такие навыки всегда пригодятся, например, воен ным роботам или андроидам-спасателям. Причем в качестве учителей я бы взял не людей, а, например, обезь ян, которые прыгают куда ловчее нас. А, скажем, ля гушки или кузнечики умеют прыгать далеко и высоко. Если бы человек умел прыгать так же, как кузнечик, то мы бы, наверное, запросто перепрыгивали Эйфелеву башню и с одного берега Волги на другой. А вы как ду маете?»

Такое вот письмо мы получили от Степана Колодяж ного из Волгограда. Он совершенно прав — пора учить роботов прыгать. Во всяком случае, над этой проблемой уже размышляют японские, американские и британс кие специалисты. Причем, например, Малкольм Бэрро уз (Malcolm Burrows) из Кембриджского университета (Великобритания) и его коллега Грегори Саттон (Gregory Sutton) из Бристольского университета предла гают взять в качестве примера для подражания… бого мола. «Эти насекомые умеют быстро двигаться, управ лять положением тела во время прыжка таким образом, что очень редко промахиваются во время охоты», рассказал М. Бэрроуз.

Они вместе с коллегой провели серию видеосъемок обычных богомолов (Stagmomantis theophila), засняв

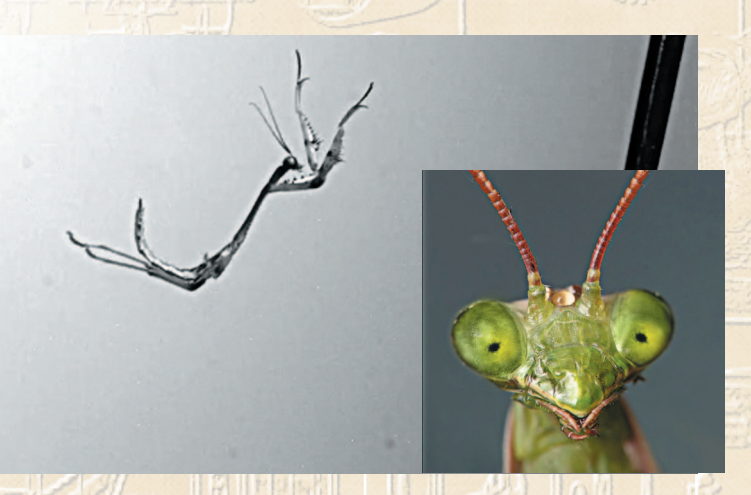

около 400 их прыжков, и выяснили, что насекомые в совершенстве владеют своим телом в полете.

Пока, правда, ученые не знают, как нервная система богомола может столь быстро реагировать на изменения в положении тела и корректировать курс, и планируют это изучить в ходе последующих экспериментов с участием нейрофизиологов. По мнению Бэрроуза и Саттона, данные, собранные в ходе таких экспериментов, помогут робототехникам воспользоваться тем опытом, который богомолы приобрели в ходе миллионов лет эволюции, для создания молниеносно прыгающих четвероногих и двуногих роботов.

#### Разберемся, не торопясь...

# ЧТОБЫ БЫЛО СВЕТЛО И ТЕПЛО...

«Мне все чаще попадаются на глаза сообщения о том, что современные солнечные панели, дисплеи становятся все более гибкими и эластичными. Вот я и предлагаю: вместо того, чтобы вставлять солнечные батареи в клапаны туристского рюкзака, как предлагают некоторые, надо сделать такую батарею в виде ткани, которую можно расстелить на привале или просто набросить на плечи, подобно плащ-палатке. И ваш мобильник, радиоприемник, навигатор всегда будут обеспечены энергией».

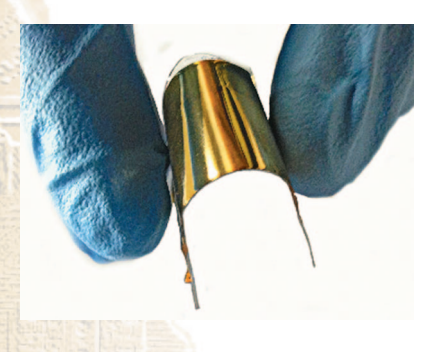

Хорошую идею выдви нул Алексей Свиридов из г. Астрахани. Правда, он не указал технологию из готовления подобной тка ни. Это сделали за него сотрудники «Отдела но вых материалов» Томско го госуниверситета (ТГУ). Совместно с коллегами из Российской академии наук

они создают новый вид гибких солнечных батарей на ос нове ячеек Гретцеля.

«Такая ячейка представляет собой третье поколение фотоэлектрических технологий, — сообщает пресс-релиз университета. — Она изготавливается из дешевых материалов и не нуждается в сложном оборудовании. За это изобретение автор Михаэль Гретцель получил пре мию»…

Основой ячеек Гретцеля служат оксидные наномате риалы и их композиции. Растворы, из которых получа ют оксидные композиции, можно нанести на любой гиб кий носитель — ткань, металлическую и полимерную пленку, тонкое стекло. После запекания на поверхнос ти носителя появляется тончайшее композитное покры тие, обладающее способностью преобразовывать солнеч ный свет в электроэнергию.

«Применять нашу технологию можно в разных сфе рах: быту, сельском хозяйстве, оборонной промышлен ности и других, — пояснила руководитель лаборатории «Полифункциональные материалы» Людмила Борило. — Например, гибкие солнечные батареи можно взять с собой в поход, использовать их для подзарядки ноутбу ка или мобильного телефона. Такой источник электро энергии можно свернуть в рулон и положить в рюкзак. Другой перспективный вариант — создание ткани, об ладающей способностью генерировать тепло из солнеч ного света. Одежда из нее будет легкой и при этом очень теплой. Это оптимальный вариант для людей, которые работают в Арктике либо на Севере в суровых климати ческих условиях».

Технически сложность создания такой ткани заключается только в одном: требуется разработать низкотемпературный метод получения наночастиц оксидов и их композиций, чтобы наночастицы при запекании надежно закрепились в структуре материала и не вымывались из нее при стирке и в процессе эксплуатации. И тогда из новых гибких солнечных батарей можно будет шить одежду, вырабатывающую электричество и тепло.

Еще о том же...

## ВОЗВРАЩАЯСЬ К КОЛЕСУ

Колесо все продолжают и продолжают изобретать! Очередной вариант прислал нам по электронной почте Петр Щербаев (sherbapet@yandex.ru).

«Я предлагаю вариант колеса с выдвигающимися сегментами, которое, на мой взгляд, пригодится в роботизированных комплексах. В одном состоянии оно позволит двигаться по ровной твердой поверхности, а в другом — по бездорожью. При движении по лестнице эта схема обеспечит плавную, приближенную к линейной характеристику крутящего момента на валу, и не нужно вводить в трансмиссию специальных понижающих передач.

Система привода для выдвижения сегментов может быть различной. В моем варианте они приводятся обычной шестерней, вал которой при движении по асфальту заблокирован и вращается вместе с основным. При необходимости улучшить проходимость он разблокируется

относительно основного вала и зафиксируется неподвижно. По окончании выдвижения сегментов он снова блокируется относительно основного вала, и движение продолжается. Еще проще организовать этот процесс можно будет, встроив мотор прямо в ко- $\text{JIECO}$ ...

Такое вот предложение. Ну, а вы, интересно, что скажете?

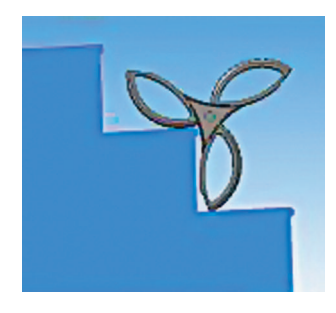

### ЭЛЕКТРОСТАНЦИЯ НА ГАЗИРОВКЕ

«Уж каких только способов получения энергии не придумывали изобретатели! Даже энергию дождя и уличного шума предлагали использовать, — пишет нам Евгений Колупаев из г. Севастополя. — Похоже, оста лось найти применение процессу кавитации, который заключается в том, что при взбаламучивании воды, на пример, гребными винтами корабля, возникают и схло пываются газовые пузырьки, которые обладают доволь но большой силой. Первые попытки приручить их, на сколько мне известно, предпринимаются при создании пузырьковых стиральных машин.

 Ну, еще можно побаловаться, если взбаламутить ка куюнибудь газировку в бутылке, а потом чуть приот крыть отверстие в горлышке. Пенная струя бьет на не сколько метров. Но ведь, наверное, этому эффекту мож но найти и более серьезное применение? Что вы скаже те по этому поводу?»

Женя, возможно сам того не подозревая, затронул довольно серьезную и важную проблему. Недавно япон ские ученые, как бы шутя, начали исследовать меха низм образования пузырьков в газировке и шампанс ком. И пришли к довольно интересным выводам. Ока зывается, так называемое оствальдовское созревание пу зырьков подчиняется теории Лифшица — Слезова.

Оствальдовское созревание, например, в процессе от крывания бутылки шампанского выглядит так. Как только пробка вылетает из бутылки, давление внутри нее падает. Маленькие пузырьки шампанского сначала

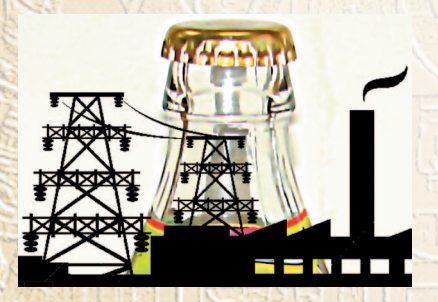

распадаются на еще более мелкие, которые затем начинают притягиваться к самым крупным, в ре зультате формируя боль шие пузыри.

Затем японские иссле дователи при помощи мощнейшего в стране компьютера смоделирова

**56**

ли этот процесс и выяснили, что он подчиняется теории Лифшица — Слезова (советских физиков, давших математическое объяснение процессу переконденсации). Ранее считалось, что газовые пузырьки, образующиеся в жидкости, этой теории не подчиняются.

«Открытие может помочь в создании электростанций нового поколения, так как тот же самый принцип используется в работе паровых турбин, вырабатывающих энергию», - утверждают физики. Они полагают, что понимание глубинных механизмов процесса оствальдовского созревания может помочь в создании более эффективных электростанций.

О том, что это действительно так, косвенно свидетельствует и тот факт, что отчет о данном исследовании был опубликован в серьезном научном издании - Journal of Chemical Physics.

Ну и ну!

# ПЕЛЬМЕНИ ИЗ... ПУШКИ?!

Всем известен рецепт приготовления пельменей. Вода закипит — надо бросать, всплывут — подождав немного, можно их вынимать. А вот японцы недавно продемонстрировали способ приготовления пельменей в стиле барона Мюнхгаузена. А именно — жареные пельмени были приготовлены за 2 секунды при помощи... пушки!

Технология здесь такая. В пневмопушку закладывается мясо. Оно выстреливается в висящий диск из раскатанного теста. Затем комок теста с мясом внутри про-

летает сквозь горящий газовый факел и, уже поджаренный, попадает в ловушку.

Быстрота экспресс-кулинарии, таким образом, обеспечена. Только **BOT** насколько вкусны эти пельмени-снаряды, MЫ пока не знаем. Наверное, многое здесь зависит от качества фарша.

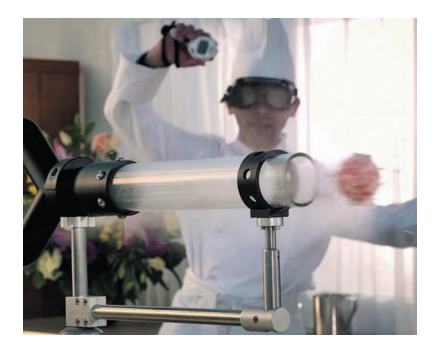

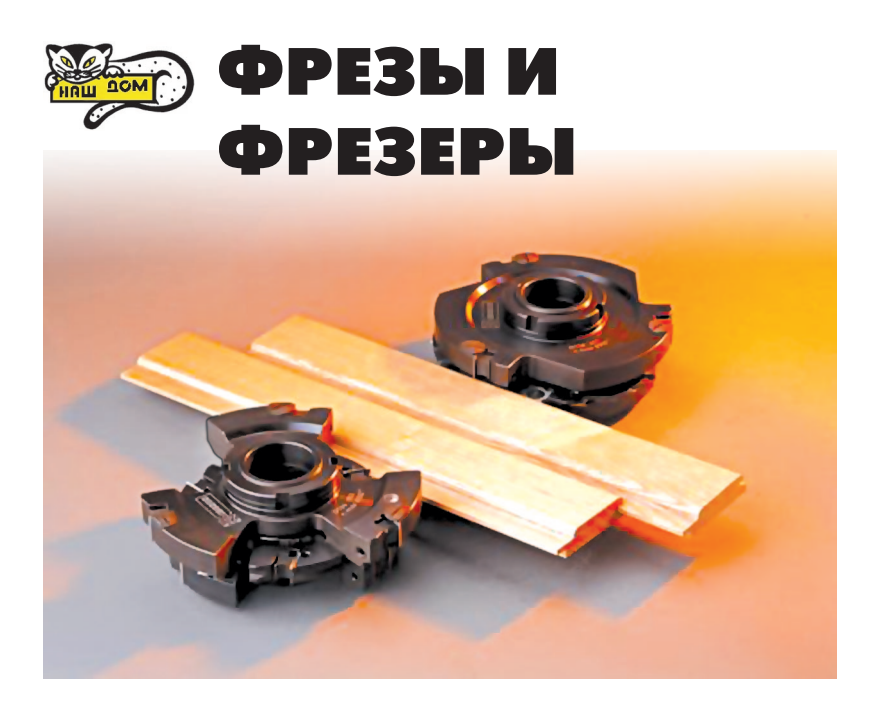

С помощью фрезы, это знает каждый, кто хоть немного знаком с инструментами, можно выбрать паз, углубление, сделать отверстие не круглой, а любой произвольной формы. Да и не только отверстие.

Поэтому фрезерование довольно часто используют моделисты, а также домашние мастера для производства различных работ. Им, как правило, чаще всего приходится иметь дело с деревом, а не с металлом, а потому и разговор у нас пойдет в основном о фрезах по дереву. Хотя они также используются при обработке металлических и пластмассовых поверхностей.

Различают угловые, концевые, дисковые, фасонные, шпоночные, цилиндрические и торцевые фрезы. Наилучшая производительность именно у торцевых фрез. Достичь этого им позволяет наличие особой режущей

кромки. Верхние кромки являются основными, торцевые — дополнитель ными.

Цилиндрические фрезы используются для работы с поверхностями из дере ва, структура которых максимально ровная. Виды зубьев зависят от формы обрабатываемой поверхности. Так, фрезы с винтовыми зубьями больше подходят для об работки широких поверх ностей; с прямыми — для поверхностей узкой фор мы. Фасонные фрезы при меняют для пазов и уг лублений. А чтобы сде лать более глубокие пазы, идеально подойдут конце вые фрезы. С их помощью можно обрабатывать даже две плоскости сразу.

Все существующие фре зы делят на насадные и концевые. Насадные фре зы наворачивают на шпиндель, а концевые крепят с помощью цанги и патрона для зажима.

Фрезы, которые исполь зуются для работы по де реву, изготавливают из различных сплавов. Осо бой популярностью пользу ются комбинированные фре зы, которые состоят из не скольких ножевых головок и корпусов. Они экономичнее

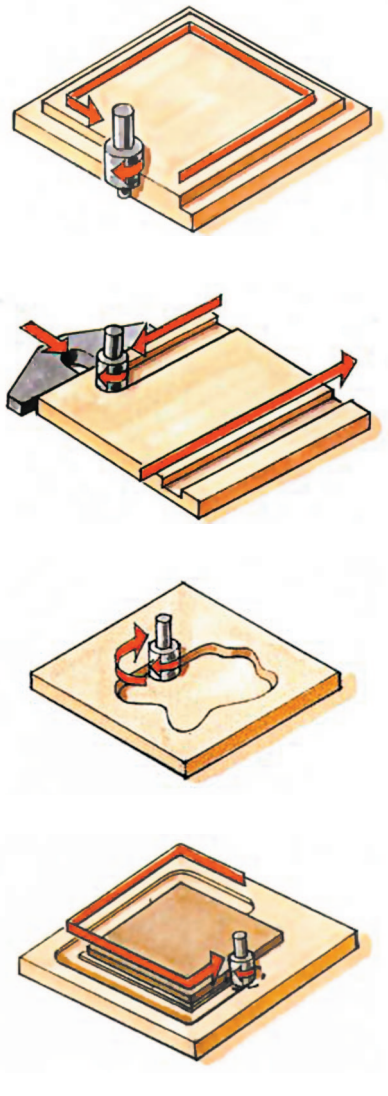

**Примеры использования при фрезеровании упора, направляющей и шаблонов.**

**Фрезы для работы по дереву.**

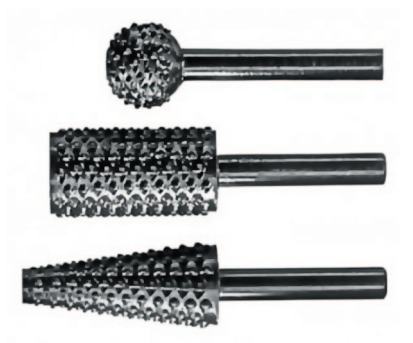

в работе, а также хороши тем, что одну фрезу можно ис пользовать для выполнения нескольких операций.

Хорошие фрезы, особенно профессионального и полу профессионального классов, стоят недешево. Набор из 2 — 3 фрез может стоить от 3 до 10 тыс. рублей, а то и боль ше, поскольку режущие элементы должны быть сдела ны из высокопрочных и износостойких сталей и спла вов.

Однако здесь есть и возможность сэкономить. Дело в том, что тело фрезы на заводе выполняют из обычной инструментальной стали, а кромки-резцы — из высоколегированных твердых сплавов.

Крепятся эти резцы по-разному. Если в процессе изготовления использовалась пайка, то режущие элементы нельзя снять и заменить, когда они затупятся; насадку придется выбросить целиком. Хотя тем, кто будет пользоваться ею не ежедневно и неподолгу, бояться это го вряд ли стоит. Стоимость ножей составляет до 70 % цены всей фрезы, и прослужат они достаточно долго.

 При покупке моделей с напайными элементами сле дует обратить внимание, каким припоем осуществлена пайка. Самый дешевый, но не слишком надежный латунный, средний в плане качества и цены — на базе бронзы, а наиболее долговечный и дорогой — на основе серебра.

Если планируется ежедневно обрабатывать большие объемы пиломатериалов, целесообразно приобрести фре зы со сменными ножами. Они бывают перетачиваемые и не требующие заточки. Первые по мере износа выдви

гают от центра к периферии и заостряют до нужного состояния. Вторые имеют несколько режущих кромок: когда одна стачивается, нож можно перевернуть и про должить работу. И те и другие крепят к телу инстру мента с помощью специальных винтов и лапок.

Для правильной работы и уменьшения износа фреза, как и любой инструмент, должна сохранять идеальный баланс. При ручной перестановке сменных ножей его нельзя нарушать. Производители пытаются максималь но упростить пользователям эту задачу. И все же тем мастерам, которые не уверены в своих силах, лучше попросить консультацию, а то и попросту поучиться у опытных специалистов.

Приобретая фрезы, обращайте внимание на способ их крепления к станку и посадочные размеры, а также осо бенности фиксации режущих кромок к телу изделия.

Фрезы выпускают как зарубежные, так и отечествен ные предприятия. Наиболее популярные марки — Bosch, JET, INTERTOOL, Metabo, Optimum, Stayer, «Атака», «Глобус», «Инструмент-М», «Инструмент-сервис», «Корвет», «Энкор», изделия Киржачского, Мос ковского и Храпуновского инструментальных заводов. Их продукция при вполне приемлемом качестве отлича ется умеренной ценой.

Однако, прежде чем вы купите первую фрезу, надо определиться с фрезером. Так называется приспособле ние, или, если хотите, станок, на котором и будет кре питься обрабатывающий инструмент. Выбирая для соб ственного пользования ручной фрезер, прикиньте преж де, какие работы вы планируете проводить с его помо щью. Сейчас в продаже можно найти две разновидности фрезера, выполняющего различные функции. С помо щью кромочного очень удобно обрабатывать края дере вянных планок. Именно его считают более универсаль ным, способным выполнить больше разного рода работ. Ламельный же помогает создавать самые различные виды пазов.

Но вот, проконсультировавшись с опытным мастером, вы купили наиболее подходящий вашим запросам руч ной фрезер. Что делать с ним дальше? Прежде всего, инструмент надо проверить и настроить.

Сделать это лучше всего опять-таки под руководством взрослого мастера. Да и вообще, неплохо пройти первоначальный курс обучения, например, в школьной мастерской. Отвинтите зажимную цангу и предохранительную гайку. После этого включите фрезер и проверьте, нет ли вибраций двигателя. Вставьте фрезу и выполните проверочный рез на пробном куске древесины.

Проверьте, все ли зажимные винты и другие резьбовые элементы можно без проблем затянуть и снова отвинтить. нет ли стружки на резьбе. Проверьте также, хорошо ли подходят друг к другу все детали и принадлежности и удобно ли обращаться с органами управления фрезера. При необходимости удалите защитную смазку с зажимной цанги, шпинделя и направляющих стоек. Слегка смажьте металлические поверхности фрезера машинным маслом, чтобы предотвратить образование ржавчины и обеспечить легкость хода подвижных частей.

Неопытные пользователи часто слишком сильно прижимают фрезер к заготовке. Это затрудняет перемещение инструмента по боковой направляющей. Держите фрезер плотно, но без напряжения, за обе рукоятки и равномерно, не останавливаясь, ведите его вдоль заготовки. Не замедляйте движения на углах детали или при других изменениях направления движения, так как в противном случае фреза может перегреться и оставить на поверхности детали прожиги.

Все фрезеры имеют регулировку вылета фрезы и механизм его контроля. Часто это простой металлический стержень с флажком-указателем и зажимным винтом для фиксации в определенном положении. На более сложных моделях вместо него устанавливается прецизионный упор с лупой для чтения показаний шкалы и микрометрическим винтом. С помощью упора можно производить предварительную настройку вылета фрезы и выполнять фрезерование пазов и углублений одного размера.

При работе по мере возможности используйте шаблоны. Это позволит вам делать одинаковые детали и избежать грубых ошибок при фрезеровании.

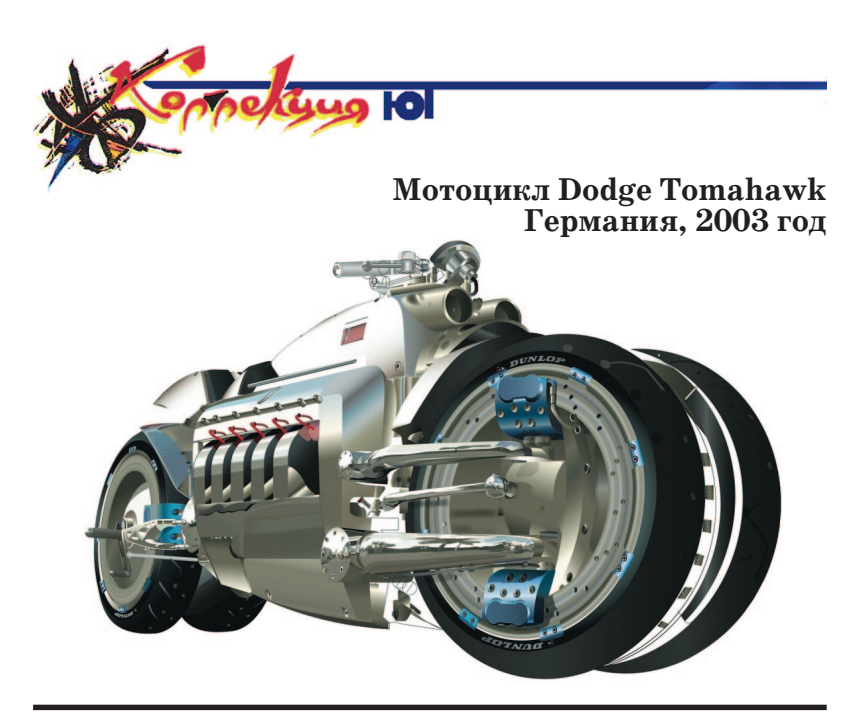

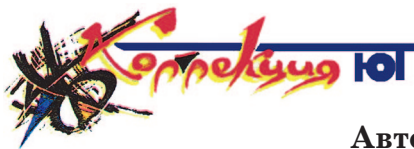

**Автомобиль Ferrari 599 GTO Италия, 2010 год**

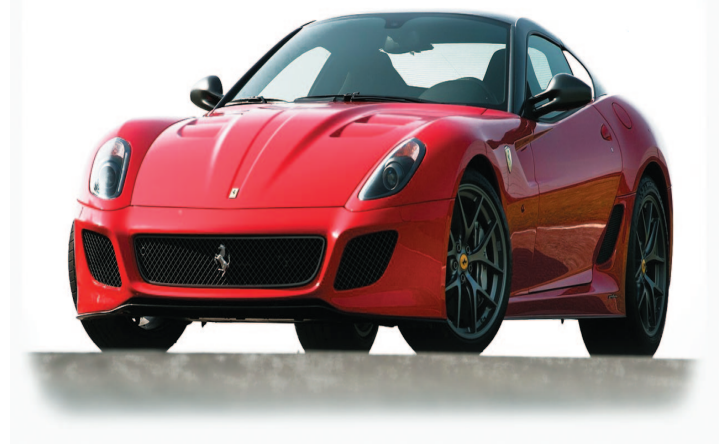

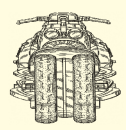

Этот мотоцикл с 10 цилиндровым дви гателем мощностью 500 л. с. от автомоби ля Dodge Viper компания Dodge предста вила на Североамериканском междуна родном автосалоне в Детройте в 2003 году. Мотоцикл имеет 2 передних и 2 зад них колеса, каждое с собственной под веской. Сделан Tomahawk был из титана, алюминия, карбона и магниевых сплавов. Все эти новшества призваны были сни зить его массу.

И в самом деле: Tomahawk — очень быстрый мотоцикл. Его максимальная скорость составляет 468 км/ч, но, как ут верждают создатели, он способен разви вать и скорости свыше 500 км/ч.

По признанию тех, кто мотоцикл все же купил, он очень требователен к каче ству топлива и сервиса, его несоразмерно маленький топливный бак сильно ограни чивает возможности машины, а самым не

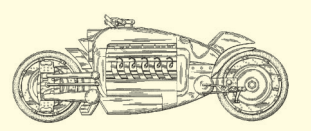

удобным оказался акселератор: при дви жении мотоцикл так и норовит выскольз нуть из под водителя.

«Tomahawk не для всех, а только для безумцев», — заявили эксперты после презентации прототипа. В их словах есть доля истины, но серьезных ДТП в истории мотоцикла не зарегистрировано.

#### **Технические характеристики:**

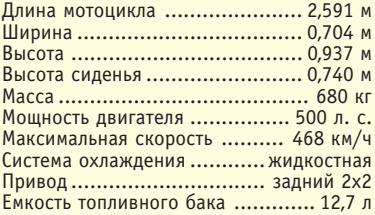

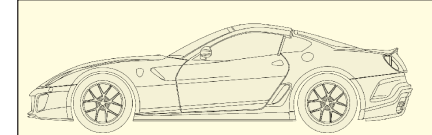

Автомобиль был представлен в 2010 году на Пекинском автосалоне. Внешне он отличается от предшественника — Ferrari 599 GTB — новым передним бам пером со сплиттером, задним диффузо ром с 3 «плавниками», небольшим спой лером на крышке багажника, а также до полнительными отверстиями на капоте, воздухозаборниками на передних и зад них крыльях. Прижимная сила, действую щая на автомобиль на скорости 193 км/ч, составляет 144 кг. Длина увеличилась на 4,4 см и составляет 4,71 м, а высота уменьшилась на 1 см — до 1,326 м.

С целью уменьшения массы в конст рукции использованы более тонкие листы алюминия и стекла, а некоторые элемен ты кузова выполнены из углепластика. Распределение веса: 47% — перед, зад няя часть — 53%.

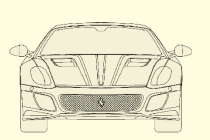

Автомобиль оснащен модернизиро ванным двигателем V12 объемом 6,0 л, новым коленвалом и впускным коллекто ром с укороченным трактом, а также из менены настройки программного обеспе чения, управляющего двигателем.

#### **Технические характеристики:**

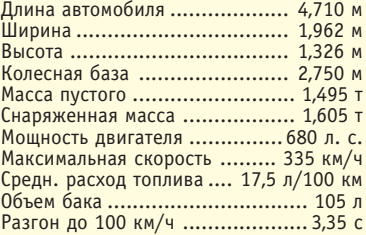

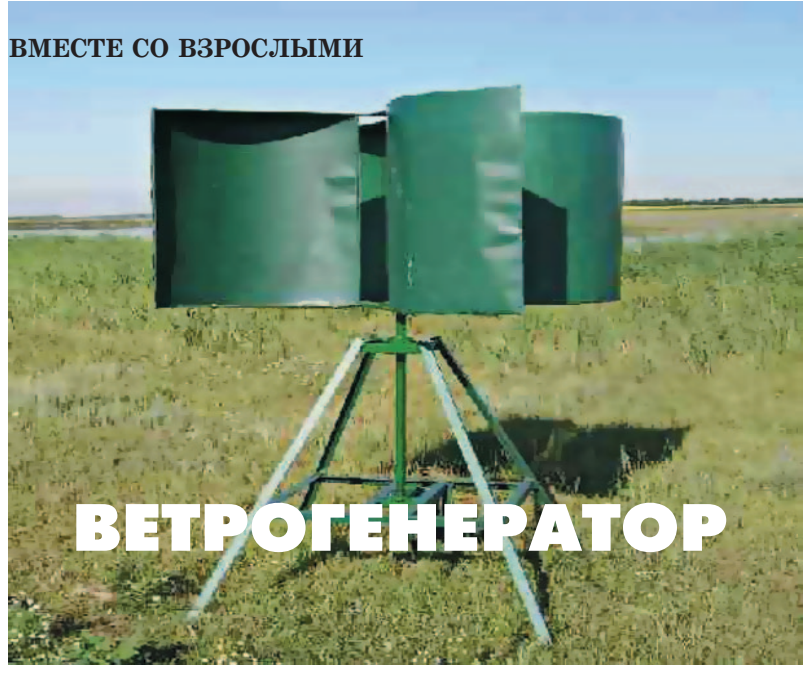

Писатель Александр Казанцев некогда опубликовал рассказ, в котором довольно подроб*но описал, как полярники спаслись от холо%*  $\partial a$ , соорудив ветрогенератор из пустой жестяной бочки из-под бензина. С тех пор мно*гие самодельщики стали строить подобные* ветрогенераторы своими руками. Вы може*те присоединиться к ним и оснастить свой участок самодельным ветряком, с помощью* **которого можно будет качать воду из колод***ца, поливать огород даже обеспечить свой дом электричеством, независимо от общей электросети.*

Прежде чем приступать к сооружению настоящего, полномасштабного ветрогенератора из бочки, советуем вам для получения необходимого опыта соорудить сна чала модель такой ветроустановки.

Для нее понадобится жестяная банка, например, из под сгущенки (она по форме больше всего похожа на бочку для бензина), ножницы для резки жести, прово

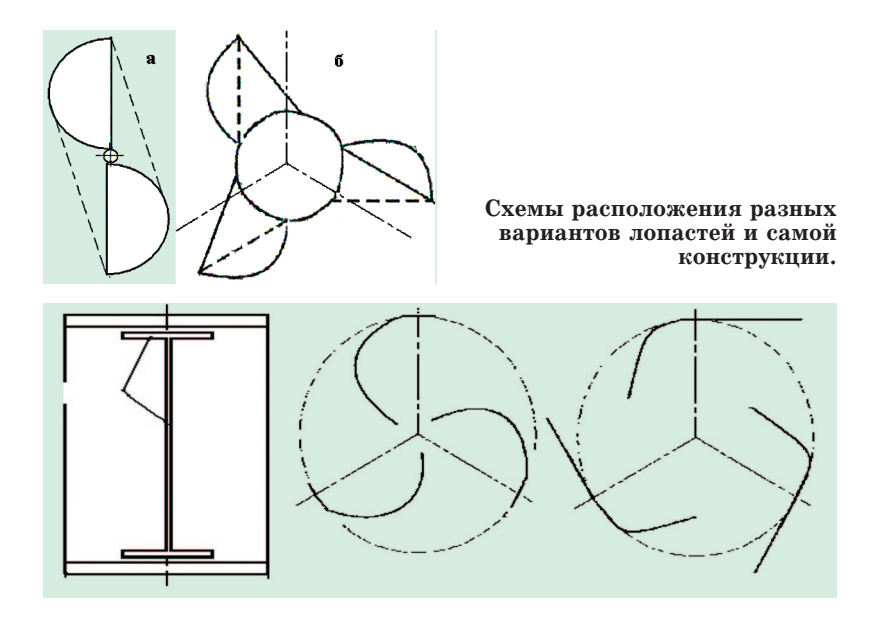

лока и паяльник с припоем. Впрочем, вместо пайки вы можете использовать и соединение на винтах с гайками. В таком случае вам понадобится еще и дрель со сверлом соответствующего диаметра (2…3 мм), чтобы просвер лить отверстия под винты.

 Установка наша будет с вертикальной осью враще ния. Такая схема удобна тем, что работает одинаково при любом направлении ветра.

Работу начинаем с того, что аккуратно освобождаем банку от ее содержимого. Для этого гвоздем пробейте в жестяной крышке банки два отверстия и перелейте сгу щенку в другую посуду. Отмойте банку от остатков сгу щенки горячей водой.

Далее с помощью ножа и ножниц для резки жести разделите банку вдоль на две половинки и насадите их на ось, как показано на рисунке а.

Однако многие самодельщики указывают, что КПД установки можно повысить, если вместо 2 использовать 3 или 4 лопасти. Да и сама конструкция получается более рациональной. Ведь в данном случае не надо раз резать всю банку целиком, а достаточно вырезать из ее

стенок лопасти и отогнуть их так, чтобы получилась крыльчатка (см. схему). Варианты размещения лопас тей также показаны на рисунках.

При изготовлении модели можно, конечно, обойтись и без подшипников, просверлив в донцах банки отвер стия чуть большего диаметра, чем ось, и поместив для лучшего скольжения шайбы из скользкого пластика у основания оси. Саму же ось жестко крепим в основании при помощи пайки. Основанием может послужить либо такая конструкция, как показано на фото, либо (для модели) можно закрепить ось в деревянном основании, сделанном из толстой (не менее 3…4 см) доски.

Ваша вертушка готова. Осталось выставить ее на ве тер, и она закрутится.

А чтобы от вашего ветрогенератора был какой-то толк, можно на нижнюю часть оси, закрепленной в тре угольной конструкции основания в подшипниках скольжения или качения, насадить, например, резино вый патрубок такого диаметра, чтобы он не прокручи вался на оси. Это будет шкив. От него вращение с помо щью кольцевого ремня, вырезанного, например, из вы шедшей из употребления автомобильной камеры, мож но передать на вал электромоторчика. И тогда по вече рам ветер будет давать вам какой-никакой свет.

Так же, с помощью взрослых, можно сделать настоя щую большую ветроустановку для дачи.

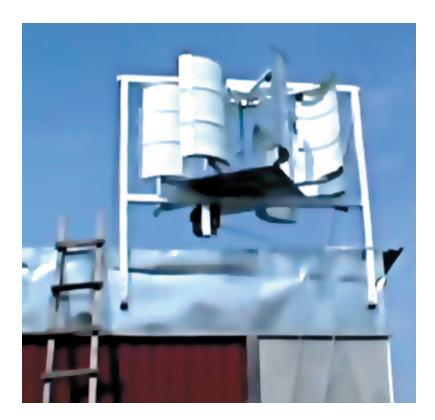

**Эту конструкцию ветрогенератора предложил Валерий Жарков. Лопасти сделаны из железных бочек, по краям площадь лопастей увеличена полосами из оцинкованной жести, которые прикреплены заклепками. Рама сварная из профильной трубы, ветрогенератор установлен на крыше сарая, на высоте 3,5 м от земли.**

**Ветроустановку, которую вы видели на заставке к статье, изготовил мастер Андрей Ана тольевич Батрак.**

# ОЦИФРОВКА **АРХИВОВ**

Так на языке специалистов называется операция перевода старых книг, рукописей, фотографий, пленочных негативов и диапозитивов в цифровую форму, удобную для хранения и просмотра информации с помощью компьютера.

В настоящее время разработано несколько вариантов такой технологии. Некоторыми из них можете воспользоваться и вы. Ведь в каждом доме со временем накапливаются альбомы с фотографиями, рулоны пленки, старые письма и книги, которые выбросить нельзя, а хранить уже негде.

Проще всего перевести оригиналы в цифровую форму при помощи планшетных сканеров. Технология работы с ними довольно проста. Покупаете такой сканер, подключаете к компьютеру или ноутбуку, устанавливаете программу и принимаетесь за дело. Кладете на стекло сканера оригинал, закрываете крышку и даете команду «Сканировать». Раздается тихое жужжание, и специальный осветитель, перемещаясь по строчкам, переводит буквы и рисунки в цифровую форму, перемещая информацию в память компьютера.

Перед тем как начать сканирование, приведите сканер в соответствующий режим. Черно-белое сканирование, как правило, идет быстрее, но при этом теряется цвет оригиналов. Кроме того, сканирование в упрощенном режиме чаще всего годится лишь для текстов и черно-белых графических рисунков и гравюр. Оригиналы с полутонами, скажем, черно-белые фотографии, при этом будут сканированы с такими упрощениями, что вы потом с трудом разберете, что на них изображено. Тут нужно сканировать в цветном режиме или выбрать «оттенки серого».

#### **ФОТОМАСТЕРСКАЯ**

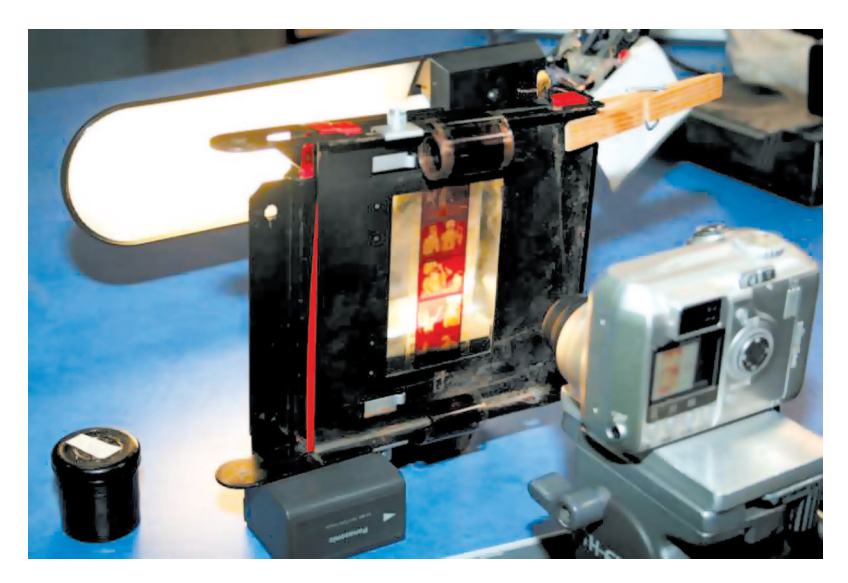

Пересъемка слайдов.

Словом, для каждого оригинала стоит подбирать оптимальный режим работы сканера и проверять правильность выбора при пробном сканировании.

Отдельные листы и фотографии сканировать несложно. Хуже обстоит дело с книгами, особенно с объемистыми фолиантами. Для библиотек выпускают специальные сканеры, которые позволяют сканировать книги в полураскрытом виде. Дома же приходится раскрывать каждый разворот, что называется, до отказа, что может привести к выпадению отдельных листов, особенно если они скреплены бесшовным методом, на клею. Тут уж постарайтесь быть максимально аккуратными.

Поместив книгу на стекло сканера и закрыв крышку, нелишне будет прижать ее каким-то грузом - например, другой книгой или рукой, чтобы до конца расправить страницы, тогда сканирование будет максимально резким.

И еще один совет: не пользуйтесь так называемыми ручными сканерами. Они хоть и дешевле планшетных, но практически невозможно вести сканер по всему оригиналу ровно, без задержек.

Еще сложнее копировать пленочные оригиналы. Для них — так называемые слайд-модули, но, как правило, они стоят дорого, поскольку сканирование, скажем, малоформатного негатива размерами 24х36 мм требует высокого разрешения.

Выходом из положения стало появление относительно дешевых цифровых зеркальных камер. Они дают фото графу возможность просто переснять подлежащие оцифровке оригиналы, будь то тексты, книги, рисунки, фотографии или негативы со слайдами.

У этого решения есть явные преимущества. Во-первых, не нужно тратиться на планшетный сканер, кото рый по стоимости сравним, а то и существенно превос ходит цифровую камеру. Во-вторых, не требуется специальных навыков, поскольку пересъемка по своей сути ближе к привычной работе фотографа, чем скани рование. Наконец, в-третьих, даже домашние архивы многих столь велики, что на их качественное сканиро вание жизни не хватит. А процесс пересъемки может быть достаточно быстрым.

Требования к самой камере довольно просты. Прежде всего посмотрите, есть ли у нее режим «макро», позво ляющий вести съемку с минимального расстояния. Хо рошо, если камера позволяет снять, например, муравья в режиме 1:1, а то и с увеличением.

Сама по себе технология пересъемки в самом простом варианте выглядит так. Кладете книгу или иной ориги нал на подоконник, когда в окно не светят прямые сол нечные лучи. Аккуратно расправляете оригинал и пере снимаете его в обычном режиме или режиме «макро» это зависит от размеров оригинала. Есть смысл и поэк спериментировать с установками аппарата. Использо вать не только режим «авто», но и, скажем, режим «портрет». Иногда это дает лучшие результаты. Словом, не стесняйтесь, ведь в случае неудачи вы легко можете стереть брак нажатием кнопки.

Если предстоит переснять пленочный малоформат ный оригинал, зажмите его в рамку для диапозитивов и выставьте ее на свет — туда, где просматривается чис тое голубое небо. Делайте это левой рукой и, держа в правой фотоаппарат, попробуйте провести съемку. При
этом будьте готовы, что с первого раза добиться достаточной резкости не удастся и пересъемку придется повторить еще не раз.

Впрочем. за 100 с лишним лет непрерывного копирования фотографы придумали массу приспособлений, облегчающих процесс. Причем этот приспособлений. часть разработанных во времена фотографии, пленочной годится и для фотографии электронной.

Устройства можно разна 2 делить основные группы: установки для пересъемки и фотоувеличители. Так, например, те же негативы и слайлы можно ловольно качественно копировать при помощи самодельной установки, которую несложно сделать самому из плотной бумаги.

Сверните и склейте из бумаги тубус-трубку такого диаметра, чтобы она плотно налевалась на объектив вашего аппарата. Длина трубки должна быть такой, чтобы негатив в рамке, приставленный к противоположному торцу тубуса, резко воспроизводился на экране фотоаппарата в масштабе 1:1. Рамку эту можно вставить в

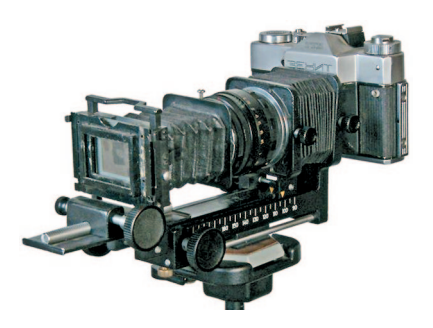

Установка для пересъемки слайдов для фотоаппарата «Зенит».

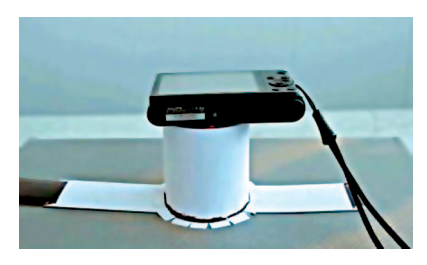

Самодельная установка из бумаги для пересъемки.

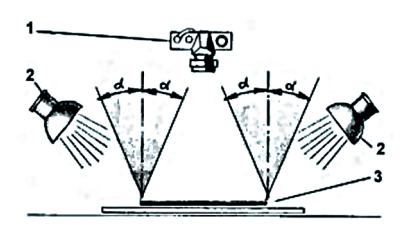

Схема расположения источников света при репродукционной фотосъемке. Цифрами обозначены:  $1 - \phi$ отокамера:  $2 - \phi$ осветители: 3 - оригинал. Обозначение 2d показывает угол поля зрения объектива.

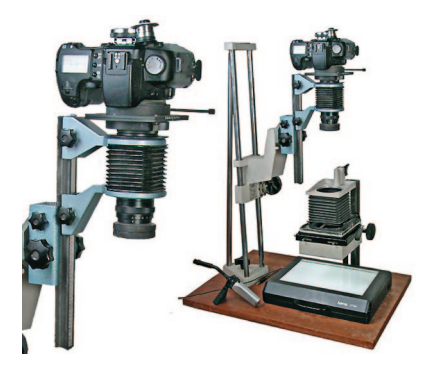

**Варианты использования фото увеличителя.**

бумажный же держатель, который вы прикрепляете (приклеиваете) к тому же торцу тубуса (см. фото).

Можно использовать и систему посложнее. В свое время для фотоаппа рата «Зенит» продавались установки для мак росъемки с двумя меха ми. Эту установку можно приспособить и для копи рования оригиналов с по мощью цифровой камеры с матрицей, размер кото

рой совпадает с размером кадра 24х36 мм. Это может быть аппарат типа Canon EOS 5D, Canon EOS 1Ds. Для него достаточно приобрести адаптерное кольцо M42-EOS и поместить в эту установку вместо «Зенита» цифровую камеру.

Если же подобной установки в вашем распоряжении не оказалось, не вешайте носа. У многих фотолюбите лей, которые занимались пленочной фотографией, оста лись не у дел фотоувеличители. На штатив-трубу такого увеличителя устанавливаете цифровую камеру, кре пите ее и получаете репродукционную установку. Оста ется добавить к ней с боков пару светодиодных ламп в плафонах (или просто настольные лампы), и вы можете переснимать ваши оригиналы хоть днем, хоть ночью.

Для пересъемки слайдов и пленочных негативов мож но использовать проектор для диапозитивов. Повесьте на стену экран или просто прикрепите лист белой бума ги. Спроецируйте на экран изображение и переснимите его цифровым фотоаппаратом.

 Чувствительность на фотоаппарате лучше поставить 100 или 200 единиц ISO. Больше не стоит — при 400 и выше в кадре становятся видны «шумы».

Полученные цифровые снимки загружаете в компью тер и при необходимости используете программу обра ботки изображений.

# НЕ ТРОГАЯ РУКАМИ

Этот чисто научный фо кус придумал американ ский учитель Джим Уиз. Демонстрируете его так: вытаскиваете из морозиль ника несколько кубиков льда, кладете их на блюд це и показываете зрите лям. Лед самый обыкно венный, убеждаются они.

Затем вы перекладывае

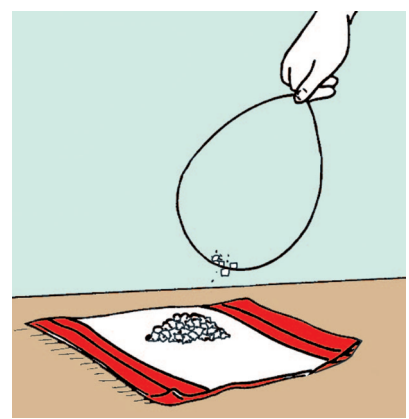

те пару кусочков льда на расстеленное на столе полотен це и просите одного из зрителей переложить лед обрат но на блюдце, не прикасаясь к нему руками, и даете зрителю «волшебную веревочку» — отрезок хлопчато бумажного шпагата. Зритель обычно пытается поднять кубик льда, сделав из шпагата петлю, но, как правило, это ему не удается.

Тогда за дело принимаетесь вы. Опускаете на кубик льда нижний конец шпагата и принимаетесь «колдо вать», произнося заклинания и делая пассы.

Выждав некоторое время, вы поднимаете верхний конец шпагата.  $M - o$  чудо! — на нижнем конце, словно приклеенный, висит кусочек льда.

Подоплека фокуса, конечно же, не в заклинаниях, а в том, что, делая пассы, вы незаметно посыпаете лед мельчайшей соляной пудрой, которой заранее обсыпа ете свои пальцы.

Когда вы посыпаете лед солью в непосредственной близости к шпагату, лед частично тает, а вода впитыва ется в шпагат. Затем вода снова замерзает и примора живает шпагат к кубику. Чтобы фокус получился, вам придется потренироваться. Кубики должны быть хоро шенько проморожены, и важно не пересолить их в бук вальном смысле этого слова.

# ПРИЕМНИК ДЛЯ **КОМПЬЮТЕРА**

Окончание. Начало см. в «ЮТ» № 3 — 2015 г.

Интересны приемники, в единственный которых транзистор выполняет функции детектора и одновременно усилителя продетектированного сигнала, что несколько повышает чувствительность. А для того, чтобы входное сопротивление транзистора не шунтировало колебательный контур и не снижало селективность приемника, хорошо использовать полевые транзисторы, у которых входное сопротивление (цепь затвора) очень высокое.

Схем однотранзисторных приемников довольно много, и хорошим примером служит копия регенератора Армстронга, описанная в ЮТ № 7 за 2014 год. Выход приемника по схеме рис. 3 на стр. 77 этого номера (показан стрелкой) можно непосредственно соединить с микрофонным входом компьютера, на котором уже есть напряжение питания. При автономном же использовании этого прием-

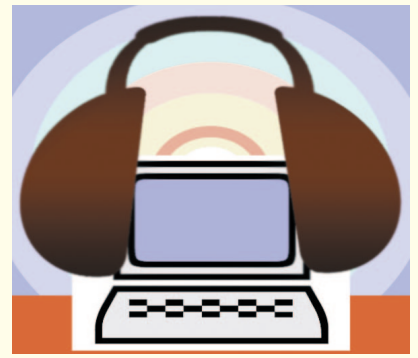

ника к выходу присоединяют высокоомные наушники, последовательно соединенные с батареей питания («минусом» к «земле»).

Когда-то, экспериментируя с простыми приемниками, автору удалось сконструировать еще более простую схему (рис. 5), вообще не содержащую резисторов! Полевой транзистор здесь включен в режиме истокового детектора (в ламповые времена он назывался катодным детектором).

Суть его в следующем: пепь истока содержит большое сопротивление, в данном случае - сопротивление высокоомных те-Тлф, лефонов порядка  $3,2...4,4$  кОм. Ток транзистора, проходя через это сопротивление, создает падение напряжения, приложенное «плюсом» к истоку, а «минусом» к затвору. В результате рабочая

## ЗАОЧНАЯ ШКОЛА РАДИОЭЛЕКТРОНИКИ

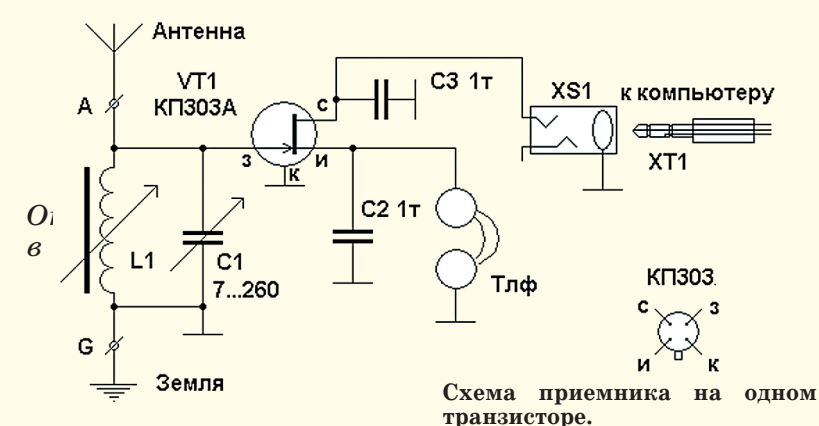

точка транзистора оказывается на нижнем сгибе характеристики, вблизи напряжения отсечки U<sub>or</sub>, а ток транзистора — весьма малым.

Полевые транзисторы серии КП303 маркируются буквой, соответствующей напряжению отсечки, так, для КП303A, Б U  $0.5...3$  В, для КП303В — 1... 4 В, для КП303Г, Д,  $E - \mu 8 B$ . Для нашего приемника подойдут транзисторы с буквами А, Б, В, Жи И. Критерий таков: U<sub>org</sub> не должно превышать половины напряжения питания, поступающего от компьютера. Тогда часть напряжения питания упадет на телефонах, остальная часть необходима для нормальной работы самого транзистора.

Когда на затвор транзистора, работающего вблизи отсечки, поступает радиочастотный (РЧ) модулированный сигнал, положительные полуволны открывают транзистор, увеличивая его ток, а отрицательные полуволны не могут существенно уменьшить ток, который и без того мал. Ток канала (промежутка сток-исток) оказывается пропорциональным амплитуде РЧ-сигнала, то есть происходит детектирование АМ-сигнала радиостанции.

Приемник, несмотря на простоту, обладает рядом достоинств: во-первых, повышенной селективностью. Она определяется лишь конструктивной добротностью контура L1, C1, и чем она выше, тем выше и селективность, особенно на КВ. Посмотрите, напри мер, как выполнена ка тушка высокой добротнос ти старинного регенерато ра на стр. 72 упомянутого «ЮТ» №7 за 2014 год.

Вовторых, можно слу шать станцию не только через компьютер, а непос редственно на наушники, что значительно облегчает настройку на радиостан ции. Ведь компьютерный звук (промолчу уж о его качестве) приходит с неко торой задержкой, связан ной с цифровой обработ кой звукового сигнала.

Это превращает на стройку в мучение — вы уже повернули ручку КПЕ, а звуковой реакции еще нет! Надев наушники, можно настроиться на час тоту радиостанции легко и быстро, а потом уже слу шать через компьютер.

В третьих, приемник можно использовать и ав тономно, без компьютера, подключив к разъему XS1 вместо компьютерного шнура батарею питания 6…9 В («плюсом» к кол лектору транзистора). По требляемый ток не превос ходит 1 мА, и батареи «Крона» хватит надолго.

Тем не менее, чувстви тельность этого приемни

ка ненамного выше детек торного, особенно при ра боте с наушниками. Тогда, в развитие идеи, был со бран…

**Двухтранзисторный приемник.** Собственно, был добавлен каскад усиления ЗЧ на биполярном транзи сторе. Но хотелось, чтобы дополнительный транзис тор усиливал сигнал не только на входе компьюте ра, но и на наушниках. Этого удалось достигнуть, подав смещение на транзи стор УЗЧ с нагрузки исто кового детектора.

Колебательный контур и истоковый детектор здесь такие же, как и в предыду щих приемниках, лишь те лефоны заменены резисто ром R2, на котором и выде ляется напряжение отсечки плюс продетектированное напряжение РЧ. Смещение на транзистор VT2 поступа ет через подстроечный ре зистор R1, и когда ток де текторного транзистора VT1 увеличивается, то рас тут и напряжение на на грузке R2, и ток смещения транзистора VT2, и его кол лекторный ток тоже. В ре зультате на вход компьюте ра поступает суммарный ток ЗЧ обоих транзисторов.

Чтобы напряжение ЗЧ не ослаблялось резистором

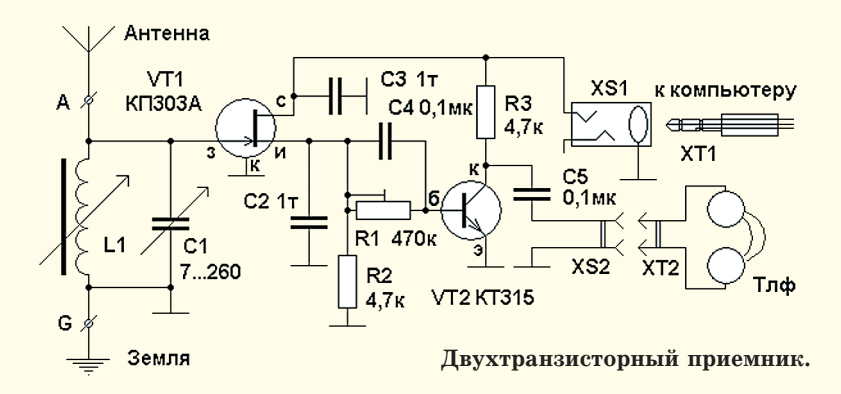

R1, он зашунтирован конденсатором значительной емкости С4. Усиленное напряжение ЗЧ с нагрузки R3 транзистора VT2 поступает на телефоны через разделительный конденсатор С5. Так сделано для того, чтобы подключение и отключение телефонов к разъему XS2 не влияло на режим работы транзисторов по постоянному току и не мешало «компьютерному» приему.

При налаживании приемника желательно установить напряжение на стоке транзистора VT1  $He$ сколько выше половины «холостого» напряжения на микрофонном входе (штекере XT1), допустим,  $2/3$ , а на коллекторе транзистора VT2 — несколько ниже, скажем,  $1/3$ . Вся регулировка производится подстроечным резистором R1, лишь в редких случаях надо подбирать резисторы R2 и R3.

Как и предыдущий, этот приемник может работать автономно, если к разъему XS1 подключить батарею питания. как описано выше. Потребляемый ток также не более 1 мА. На телефоны, а тем более через компьютер, приемник позволяет прослушать все мощные станции диапазонов ДВ, СВ и КВ, имеющиеся в данный момент в эфире.

> В. ПОЛЯКОВ. профессор

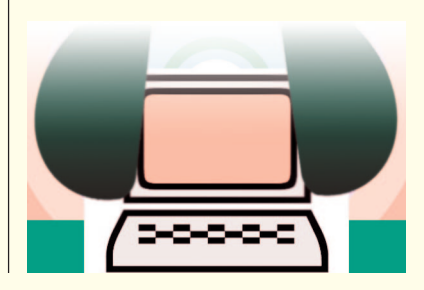

# ЧИТАТЕЛЬСКИЙ КЛУБ

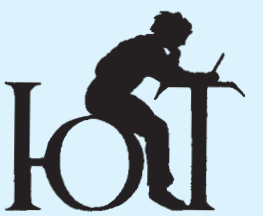

## $Bompoc - or<sub>Ber</sub>$

Правда ли, что теперь еду для солдат и космонавтов будут печатать с помощью 3D-принтера? Олег Соловьев, г. Москва

Да, по заказу Пентагона группа инженеров Массачусетского технологического института работает над созданием 3D-принтера для приготовления еды в полевых условиях. Технические детали проекта принтера для нужд армии США пока не разглашаются, но по своему принципу работы он будет похож на другие 3D-принтеры.

Предполагается, **TP** оператор такой «кулинарной машины» будет учитывать вкусы солдат и заносить данные в компьютер. Далее компьютер будет передавать команду на 3D-принтер, а он, в свою очередь, используя предпочитаемые ингредиенты, приготовит пиццу или пирог. Такая еда наиболее практична в полевых условиях.

По мнению военных экспертов, использование такого рода пищевых 3Dпринтеров в армии поможет разнообразить и сбалансировать питание солдат, а главное - сократит расходы. Кроме Пентагона, интерес к такой разработке проявляет и NASA, финансируя разработки пищевого принтера для участников космических экспедиций. Ведь при такой технологии можно контролировать содержание калорий, протеинов, витаминов и углеводов.

Говорят, подслушать любой разговор проще простого, поскольку эксперты научились переводить в звук мельчайшие вибрации окружающих нас вещей, реагирующих на акустические колебания человеческого голоса. Так ли  $3m<sub>0</sub>$ 

> Ирина Хлебникова, г. Нижний Тагил

Более четверти века тому назад стали распространяться шпионские истории, согласно которым спецагенты подслушивали

разговоры даже за не сколько километров, на правив луч лазера на оконное стекло.

А недавно инженеры Массачусетского техноло гического института при думали, как слушать раз говоры, снимая на видео объекты по соседству с бе седующими людьми и ана лизируя их вибрации.

Как пишет журнал New Scientis, такой «визуаль ный микрофон» работает в 5 этапов. На входе фикси руются частота и давление звуковых волн, достигаю щих объекта (например,<br>бумажный стаканчик). стаканчик). Далее видеокамера запи сывает вибрации стакан чика, конвертируя их в движения пикселей. На конец, специальная про грамма превращает сдвиги пикселей в звуки.

«На испытаниях мы смогли расшифровать сло ва песенки на расстоянии 4,5 м по вибрациям пачки чипсов, скрытой за звуко защитным стеклом», рассказал журналистам руководитель исследова ния Эйб Дэвис.

Он также отметил, что измерение физических свойств удаленных объек тов представляется ему бо лее интересным примене

нием данной технологии, чем разведывательная дея тельность. «Реакция объек тов на звук указывает на их неожиданные струк турные свойства», — под черкнул ученый.

*По телевидению пока зали, что космонавты спят в мешках, подвешен ных вертикально. Высы паются ли они в такой позе?*

# *Оксана Пилипчук,* г. Ростов-на-Дону

В невесомости, в прин ципе, все равно, в каком положении спать. А вот не высыпаются жители МКС потому, что спят всего око ло 6 часов.

«Связано это, в частно сти, с тем, что на орбите нет суточной смены дня и ночи, — рассказала иссле довательница Лора Бар гер. — Между тем нехват ка сна опасна, так как связана со снижением моз говой активности. Поэто му мы советуем членам космических экипажей выбирать для сна наиболее тихие уголки космической станции, надевать на глаза светонепроницаемые по вязки и стараться хотя бы примерно соблюдать су точный режим сна»…

# А почеми?

Каким богам поклонялись наши предки

славяне? Существовал ли спорт до античных Олимпийских игр? Как гребной винт заменил пароходные гребные колеса? На эти и многие другие вопросы ответит очередной выпуск «А почему?».

Школьник Тим и всезнайка из компьютера Бит продолжают свое путешествие в мир памятных дат. А читателей журнала приглашаем за глянуть в красивый французский го род Нанси.

Разумеется, будут в номере вести «Со всего света», «100 тысяч «поче му?», встреча с Настенькой и Дани лой, «Игротека» и другие наши руб рики.

Очередной номер XXIII «Левши» расска жет читателям о самоходной артил лерии в начале Второй мировой вой ны. По опубликованным разверткам они смогут выклеить бумажную мо дель 47-мм САУ KPFW.1 для своего музея на столе.

Юные электронщики приблизят ся к завершению постройки робота пылесоса на базе Arduino, а умельцы на все руки по нашим рекомендаци ям смогут построить модель катера амфибии.

Владимир Красноухов уже подго товил для читателей занимательные головоломки, и, конечно, в журнале будут опубликованы полезные сове ты.

> *Подписаться на наши издания вы можете с любого месяца в любом почтовом отделении.*

**Подписные индексы по каталогу агентства «Роспечать»: «Юный техник» — 71122, 45963 (годовая); «Левша» — 71123, 45964 (годовая); «А почему?» — 70310, 45965 (годовая). По каталогу российской прессы «Почта России»: «Юный техник» — 99320; «Левша» — 99160; «А почему?» — 99038. Оформить подписку с доставкой в любую страну мира можно в интернет-магазине** www.nasha-pressa.de

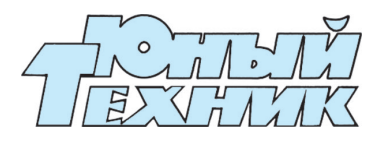

#### **УЧРЕДИТЕЛИ:**

ООО «Объединенная редакция журнала «Юный техник»; ОАО «Молодая гвардия».

> Главный редактор **А. ФИН**

Редакционный совет: **Т. БУЗЛАКОВА, С. ЗИГУНЕНКО**, **В. МАЛОВ**, **Н. НИ НИКУ**

Художественный редактор —  **Ю. САРАФАНОВ**

Дизайн — **Ю. СТОЛПОВСКАЯ** Технический редактор — **Г. ПРОХОРОВА** Корректор — **Т. КУЗЬМЕНКО** Компьютерный набор — **Г. АНТОНОВА** Компьютерная верстка —

 **ДизайнБюро «БЛМ»**

#### **Для среднего и старшего школьного возраста**

**Адрес редакции:** 127015, Москва, Новодмитровская ул., 5а. Телефон для справок: (495)685-44-80. **Электронная почта: yut.magazine@gmail.com** Реклама: (495)685-44-80; (495)685-18-09. Подписано в печать с готового оригинала макета 23.04.2015. Формат  $84x108$ <sup>1</sup>/<sub>22</sub>. Бумага офсетная. Усл. печ. л. 4,2. Усл. кр.отт. 15,12. Периодичность — 12 номеров в год. Общий тираж 48400 экз. Заказ Отпечатано на АО «Ордена Октябрьской Революции, Ордена Трудового Красного Знамени «Первая Образцовая типография», филиал «Фабрика офсетной печати № 2». 141800, Московская обл., г. Дмитров, ул. Московская, 3. Журнал зарегистрирован в Министер стве Российской Федерации по делам пе чати, телерадиовещания и средств мас совых коммуникаций. Рег. ПИ №77-1242 Декларация о соответствии действительна до 10.02.2016 **Выпуск издания осуществлен при фи нансовой поддержке Федерального агентства по печати и массовым ком муникациям.**

# **ДАВНЫМ-ДАВНО**

На протяжении тысяче летий деньгами человече ству служили самые раз ные предметы — ракушки и камни, золотой песок и монеты, бумажные ассиг нации и пластиковые кре дитки. И во все времена их нужно было в чем-то носить с собой.

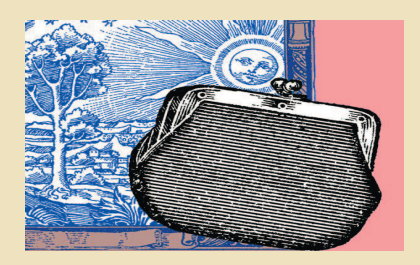

Между тем, кошельки придумали не сразу. Когда-то люди прятали деньги в голенище сапога или в головной убор. А дамы порой из монет делали «бусы», чтобы но сить на шее… Первыми кошельками у древних асси рийцев и вавилонян служили специальные поясные ме шочки из холста. Позднее их позаимствовали древние греки. А римляне мешочки стали делать из кожи и ук рашать вышивкой и тиснением.

Нередко кошельком служил кожаный пояс, внутри которого и хранились деньги. Застегивался он пряж кой, а иногда еще и замком. Подобный способ хранения денег был известен и на Ближнем Востоке.

Наряду с этим существовали и необычные по форме и назначению кошельки, например, в виде конверта с многочисленными карманами, нашитыми по бокам. Специальный кошелек — «омоньер» предназначался для раздачи милостыни. Подавать милостыню из обыч ного кошелька было не принято, поскольку считалось, что иначе деньги переведутся и у дающего.

Слово «бумажник» появилось в XVII веке и первона чально означало — «сумка для бумаг». Синонимом ко шелька бумажник стал лишь в XIX веке, когда получи ли широкое распространение бумажные деньги.

В XIX веке бумажники имели уже два отделения, кармашки и застежки. В 1820 — 1830х годах в моде были бумажники в сочетании с записными книжками.

В XX веке появились хранители денег на «молнии» и кнопках или зажимах, с несколькими отделениями для мелочи, мелких и крупных ассигнаций, для креди ток. А XXI век добавил еще и виртуальные электрон ные кошельки.

# Приз номера!

### **САМОМУ АКТИВНОМУ И ЛЮБОЗНАТЕЛЬНОМУ ЧИТАТЕЛЮ**

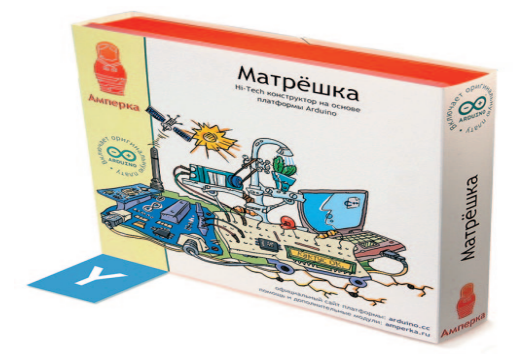

#### **HI/TECH КОНСТРУКТОР НА ОСНОВЕ ПЛАТФОРМЫ ARDUINO (приз предоставлен ООО «Амперка»)**

#### **Наши традиционные три вопроса**

1. Известно, что при протекании тока обычно происходит нагрев проводника. А почему этого не случается при сверхпроводимости?

2. Когда легче засечь ракету — на старте или в полете? 3. Почему на большой высоте реактивный самолет оставляет инверсионный след, а на малой — нет?

#### **ПРАВИЛЬНЫЕ ОТВЕТЫ НА ВОПРОСЫ «ЮТ» №2 — 2015 г.**

1. Ударная волна возникает в жидкости, когда газовый пузырек схлопывается. Из-за разности давлений возникает импульс силы, способный разрушить даже металл.

2. Для того, чтобы появился запах, молекулы того или иного материала должны обладать летучестью. Молекулы металла, как правило, прочно закреплены в кристаллической решетке. А потому металлы практически не имеют запаха.

3. Животные реагируют прежде всего на сверхнизкие колебания почвы. Говоря проще, животные всем телом ощущают, как начинает дрожать земля.

Поздравляем с победой Семена Кузнецова из г. Хаба**ровска. Близки были к успеху Сергей Иванов из Москвы и Кирилл Коноплев из Калининграда.**

Знимание! Ответы на наш блицконкурс должны быть посланы в течение Внимание! Ответы на наш блицконкурс должны быть посланы в течение полутора месяцев после выхода журнала в свет. Дату отправки редакция полутора месяцев после выхода журнала в свет. Дату отправки редакция знает по штемпелю почтового отделения отправителя. узнает по штемпелю почтового отделения отправителя.

Индекс 71122; 45963 (годовая) — по каталогу агентства «Роспечать»; по каталогу российской прессы «Почта Рос-**Индекс 71122; 45963 (годовая) — по каталогу агентства** «Роспечать»; по каталогу российской прессы «Почта Рос**сии» — 99320.** 99320  $=$   $\frac{1}{2}$ 

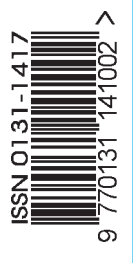

На конверте укажите: «Приз номера». Право на участие в конкурсе дает анкета. Вырежьте полоску с вашими оценками материалов

дает анкета. Вырежьте полоску с вашими оценками материалов

На конверте укажите: «Приз номера». Право на участие в конкурсе

с первой страницы и вложите в тот же конверт.

с первой страницы и вложите в тот же конверт